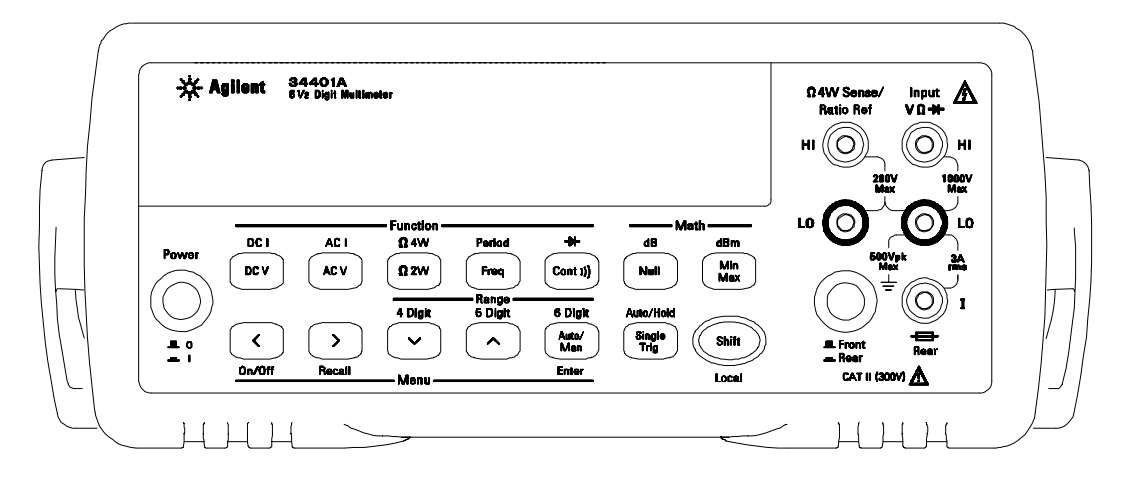

# **Agilent 34401A Multimeter Manual Updates**

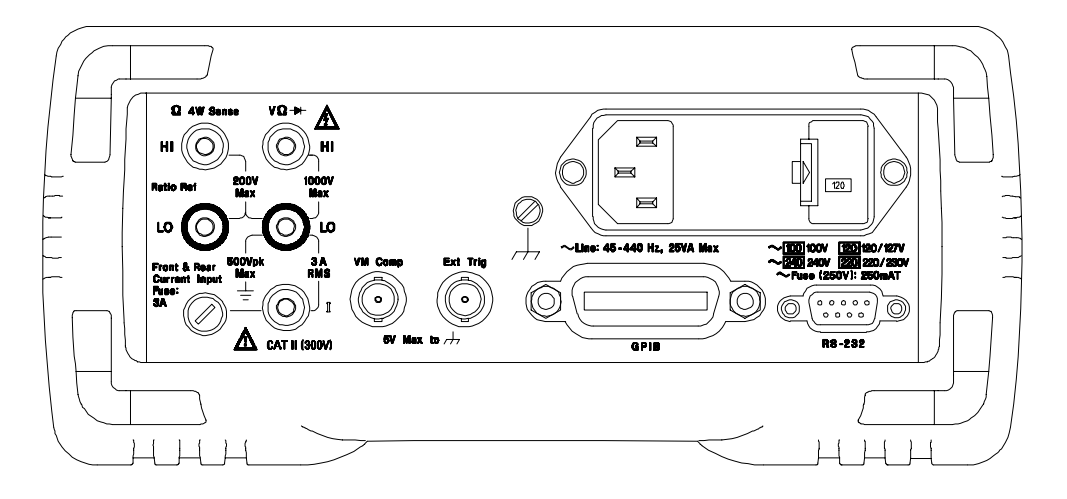

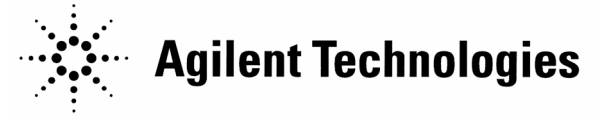

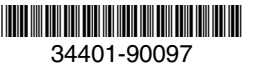

Copyright © 2007 Agilent Technologies, Inc. Printed in Malaysia August 2007 E0807

# **Table of Contents**

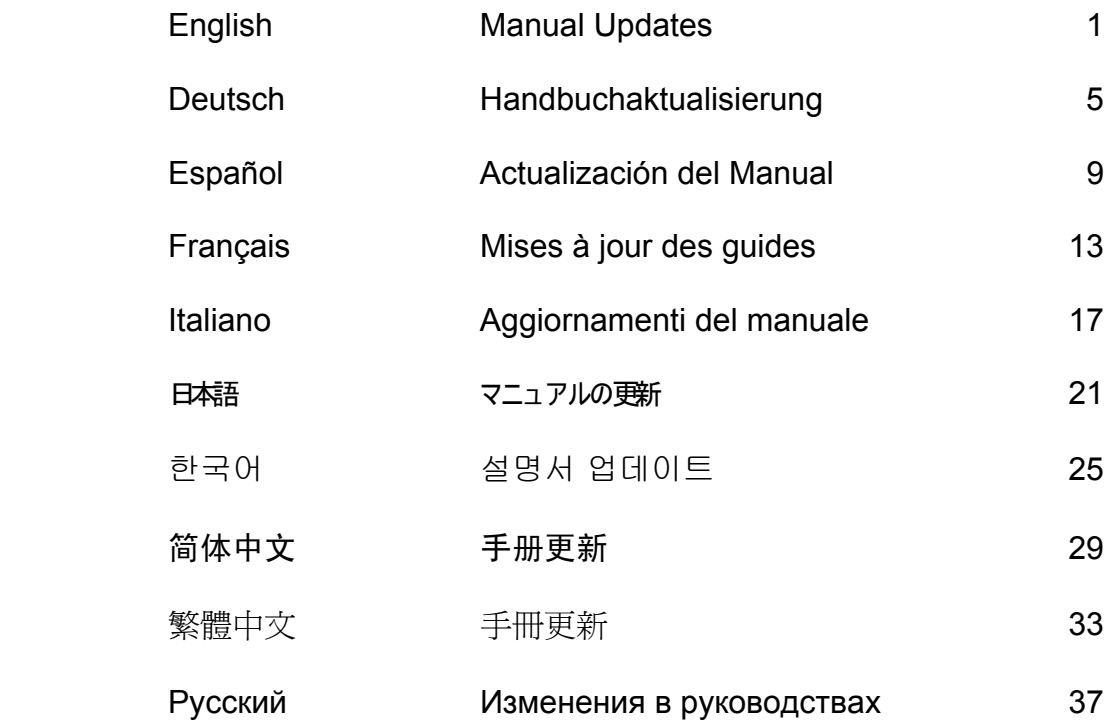

# **Manual Updates**

These manual updates apply to the 34401A User's Guides listed below. Updates are also provided for Edition 5 of the 34401A Service Guide (p/n 34401-90013) starting on page two. Page numbers correspond to the English version of the manual.

- 34401-90413 (User's Guide Japanese)
- $34401 90416$  (User's Guide Korean)
- $34401 90417$  (User's Guide Taiwanese)
- 34401-90418 (User's Guide German)
- $34401 90419$  (User's Guide French)
- $34401 90420$  (User's Guide Spanish)
- $34401 90421$  (User's Guide Italian)
- $\bullet$  34401-90422 (User's Guide Chinese)
- 34401-90438 (User's Guide Russian)

# <sup>U</sup>**Updates – 34401A User's Guide**

#### **Product Warranty**

The standard warranty period for the 34401A Multimeter is one-year. All references to a three-year warranty within the product manuals must be changed to one year.

# **Chapter 3: Page 76 - The Wait-for-Trigger State**

Add the word "external" to the second sentence in the boxed note at the end of The Wait-for-Trigger State section as follows: *Any external triggers that occur during this set-up time are ignored*.

# **Chapter 3: Page 100 - To Replace the Power-Line Fuse**

Delete the last sentence "To replace a 125 mAT fuse, order Agilent part number 2110-0894."

# **Chapter 4: Page 123 - [SENSe:DETector:BANDwidth?] [MINimum | MAXimum]**

[SENSe:DETector:BANDwidth?] [MINimum | MAXimum] Query the ac filter. Returns "+3.000000E+00", "+2.000000E+01", or "+2.000000E+02".

# **Chapter 4: Page 148** - **RS-232 Configuration Overview**

Parity and Data Bits: None/8 data bits **Even/7 data bits** (*factory setting*), or Odd/7 data bits

#### **Chapter 5: Page 178** - **Execution Error 550 Command not allowed in local**

The multimeter received a READ? or MEASure? command while in the local mode. During RS-232 operation, you should always execute the SYSTem:REMote command before sending other commands over the interface.

# **Chapter 8: Page 216 - DC Characteristics**

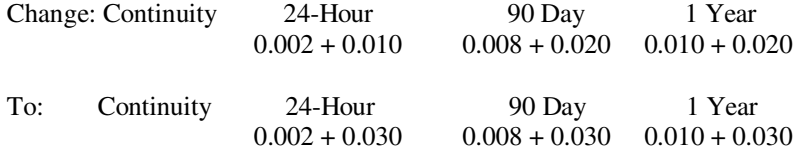

#### **Chapter 8: Pages 216-217 - DC Characteristics**

Add footnote [12] under "Function" parameter "Diode Test" (page 216) and the following text to page 217: "[12] Accuracy specifications are for the voltage measured at the input terminals only. 1mA test current is typical. Variation in the current source will create some variation in the voltage drop across a diode junction."

## **Chapter 8: Page 221 - Operating Characteristics**

Change: [4] Input > 100 mV. For 10 mV input, multiply % of reading error  $x10$ . To: [4] Input > 100 mV. For 10 mV to 100 mV inputs multiply % of reading error x10.

#### **Chapter 8: Page 223 - Product Dimensions**

1. Change the dimensions in the top diagram as follows:

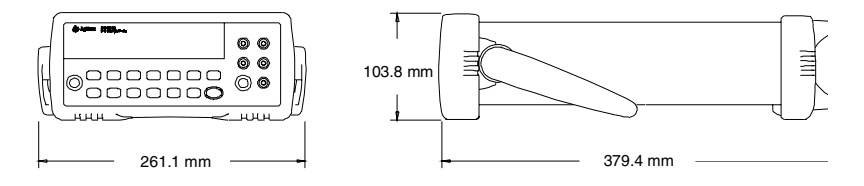

2. Locate and change front panel dimension '42.58' (mm) to '67.53' (mm) in top left of the bottom diagram.

# **Updates – 34401A Service Guide (p/n 34401-90013 Edition 5)**

The following updates apply to 34401A Service Guide part number 34401-90013, Edition 5. The updates are incorporated into Edition 7 of the guide. The guide part number did not change.

#### **Product Warranty**

The standard warranty period for the 34401A Multimeter is one-year. All references to a three-year warranty within the product manuals must be changed to one year.

# **Chapter 1: Page 12 - DC Characteristics**

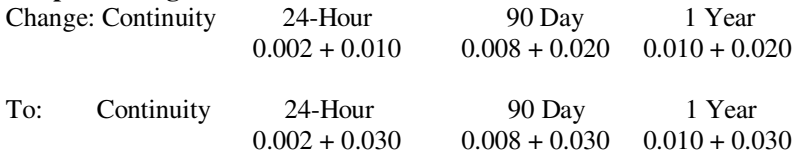

#### **Chapter 1: Pages 12-13 - DC Characteristics and Measuring/Operating Characteristics**

Add footnote [12] under the 'Function' parameter "Diode Test" (page 12) and the following text to page 13: "[12] Accuracy specifications are for the voltage measured at the input terminals only. 1mA test current is typical. Variation in the current source will create some variation in the voltage drop across a diode junction."

# **Chapter 1: Page 17 - Frequency/Period Measuring/Operating Characteristics**

Change: [4] Input > 100 mV. For 10 mV input, multiply % of reading error  $x10$ .

To: [4] Input > 100 mV. For 10 mV to 100 mV inputs multiply % of reading error x10.

## **Chapter 1: Page 18 - General Information**

Change: Warranty: 3 years standard

To: Warranty: 1 year standard

#### **Chapter 1: Page 19 - Product Dimensions**

1. Change the dimensions in the top diagram as follows:

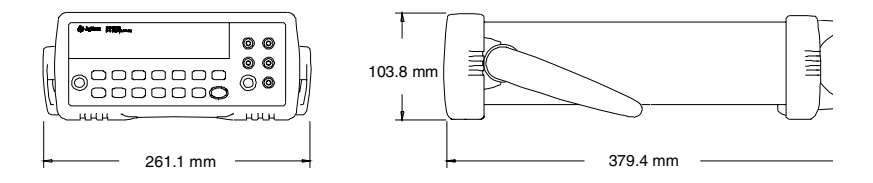

2. Locate and change front panel dimension '42.58' (mm) to '67.53' (mm) in top left of the bottom diagram.

#### **Chapter 6: Page 112 - Types of Service Available**

Change: "If your multimeter fails within three years of original purchase…"

To: "If your multimeter fails within one year of original purchase…"

Change: "If your unit fails after your three year warranty expires …"

To: "If your unit fails after your one year warranty expires …"

# **Chapter 6: Page 113 - Preceding Repackaging for Shipment Section**

Change: "…, will continue the warranty time clock to the end of your three year standard warranty." To: "…, will continue the warranty time clock to the end of your one year standard warranty."

Change: "If your three year warranty has expired…"

To: "If your one year warranty has expired…"

#### **Chapter 6: Page 114 – To Replace the Power-Line Fuse**

Delete the last sentence "To order the 125 mAT slow-blow fuse, use Agilent part number 2110-0894."

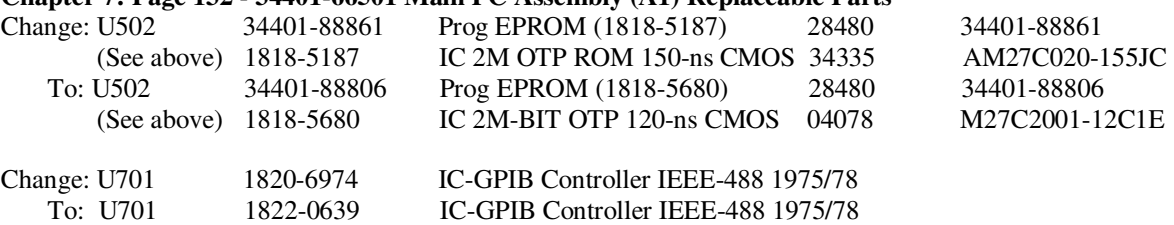

# **Chapter 7: Page 132 - 34401-66501 Main PC Assembly (A1) Replaceable Parts**

# **Chapter 7: Page 134 - Agilent 34401A Mainframe Replaceable Parts**

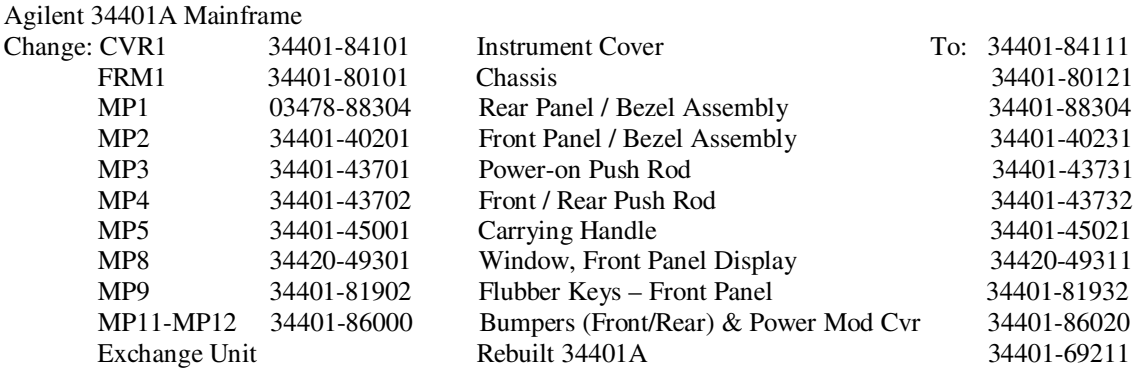

# **Chapter 7: Page 134 - Agilent 34401A Mainframe Replaceable Parts**

Change the note at the bottom of the Agilent 34401A Mainframe table to read "\* For serial numbers prior to 3146A31949, use a 3A, 250 Vac fuse (p/n 2110-0780) for 220 or 240 Vac operation; for all other serial numbers, use a 250 mAT fuse (p/n 2110-0817) for all line voltages."

# **Chapter 8: Page 139 - 34401-66522 Display Assembly Replaceable Parts List**

Change: 34401-66502 Display Assembly Replaceable Parts List

To: 34401-66522 Display Assembly Replaceable Parts List

# **Handbuchaktualisierungen**

Diese Handbuchaktualisierungen gelten für die im Folgenden aufgeführten Benutzerhandbücher 34401A. Ab Seite 2 finden Sie Aktualisierungen für die Ausgabe 5 des 34401A Service Guide (P/N 34401-90013). Die Seitenzahlen entsprechen der englischen Handbuchversion.

- 34401-90413 (Benutzerhandbuch Japanisch)
- 34401-90416 (Benutzerhandbuch Koreanisch)
- 34401-90417 (Benutzerhandbuch Taiwanesisch)
- 34401-90418 (Benutzerhandbuch Deutsch)
- 34401-90419 (Benutzerhandbuch Französisch)
- $\bullet$  34401-90420 (Benutzerhandbuch Spanisch)
- 34401-90421 (Benutzerhandbuch Italienisch)
- 34401-90422 (Benutzerhandbuch Chinesisch)
- 34401-90438 (Benutzerhandbuch Russisch)

# **Aktualisierungen – 34401A Benutzerhandbuch**

## **Produktgarantie**

Die Standardgarantiezeit für den 34405A Multimeter beträgt ein Jahr. Sämtliche in den Produkthandbüchern enthaltenen Hinweise auf eine Garantie von drei Jahren müssen auf ein Jahr korrigiert werden.

# Kapitel 3: Seite 76 – Der Status "Warten auf Triggerimpuls"

Fügen Sie das Wort "extern" im zweiten Satz des Hinweiskästchens am Ende des Abschnitts "Der Status 'Warten auf Triggerimpuls'" wie folgt hinzu: *Die während dieser Einstellzeit extern auftretenden Triggerimpulse werden ignoriert*.

# **Kapitel 3: Seite 101 – Austausch der Netzsicherung**

Entfernen Sie den letzten Satz: "Geben Sie bei der Bestellung einer trägen 125-mAT-Sicherung die Agilent Teilenummer 2110-0894 an "

# **Kapitel 4: Seite 123 - [SENSe:DETector:BANDwidth?] [MINimum | MAXimum]**

[SENSe:DETector:BANDwidth?] [MINimum | MAXimum] Abfrage des Wechselspannungsfilters. Anzeige von  $+3.000000E+00^{\circ}$ ,  $+2.000000E+01^{\circ}$  oder  $2.1 + 2.000000E + 02$ ".

# **Kapitel 4: Seite 145** – **Konfiguration der RS-232-Schnittstelle**

Paritäts- und Datenbits: Keine/8 Datenbits **Gerade/7 Datenbits** (*Werkseinstellung*) oder Ungerade/7 Datenbits

# **Kapitel 5: Seite 172** – **Befehlsausführungfehler 550**

# **Command not allowed in local**

In der lokalen Betriebsart hat das Multimeter den Befehl READ? oder MEASure? empfangen. Sie sollten für RS-232-Betrieb den Befehl SYSTem:REMote ausführen, bevor Sie andere Befehle über die Schnittstelle absenden.

## **Kapitel 8: Seite 210 – DC-Kenndaten**

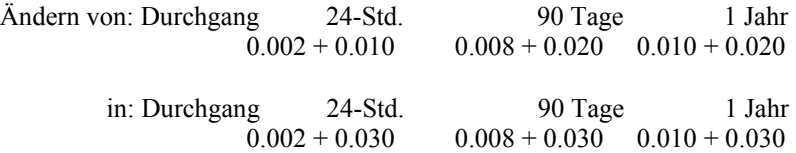

## **Kapitel 8: Seiten 210-211 – DC-Kenndaten**

Fügen Sie unter dem Funktionsparameter "Diodentest" (auf Seite 210) die Fußnote [12] hinzu und schreiben Sie folgenden Text auf die Seite 211:

"[12] Die technischen Daten für Genauigkeit gelten nur für die an den Eingangsanschlüssen gemessene Spannung Ein Teststrom von 1 mA ist typisch. Änderungen in der Stromquelle bewirken Änderungen im Spannungsabfall über einer Flächendiode."

## **Kapitel 8: Seite 215 – Betriebskenndaten**

Ändern von: [4] Eingang > 100 mV. Bei einem 10-mV-Eingangssignal muß der Prozentwert des Meßfehlers mit 10 multipliziert werden.

 in: [4] Eingang > 100 mV. Bei Eingangssignalen zwischen 10 mV und 100 mV muß der Prozentwert des Meßfehlers mit 10 multipliziert werden.

## **Kapitel 8: Seite 216 – Produktabmessungen**

1. Ändern Sie die Maße im oberen Diagramm wie folgt:

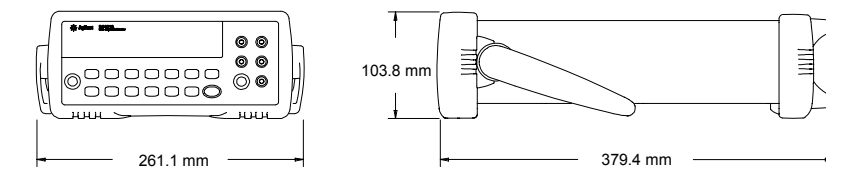

2. Ändern Sie oben links im unteren Diagramm die Maße für das vordere Bedienfeld von "42,58" (mm) in  $,67,53$ " (mm).

# **Aktualisierungen – 34401A Service Guide (p/n 34401-90013 Edition 5)**

Die folgenden Updates gelten für den 34401A Service Guide, Teilenummer 34401-90013, Ausgabe 5. Die Updates wurden in die Ausgabe 7 des Handbuchs aufgenommen. Die Teilenummer des Handbuchs hat sich nicht geändert.

# **Produktgarantie**

Die Standardgarantiezeit für das 34401A Multimeter beträgt ein Jahr. Sämtliche in den Produkthandbüchern enthaltenen Hinweise auf eine Garantie von drei Jahren müssen auf ein Jahr korrigiert werden.

# **Kapitel 1: Seite 12 – DC Characteristics**

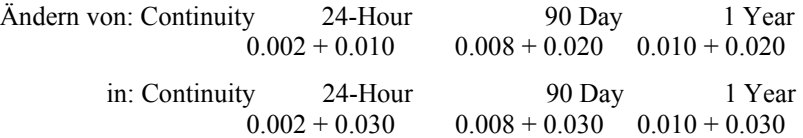

## **Kapitel 1: Seiten 12-13 – DC Characteristics and Measuring/Operating Characteristics**

Fügen Sie die Fußnote [12] dem "Functions"-Parameter "Diode Test" (Seite 12) und den folgenden Text der Seite 13 hinzu:

"[12] Accuracy specifications are for the voltage measured at the input terminals only. 1mA test current is typical. Variation in the current source will create some variation in the voltage drop across a diode junction."

#### **Kapitel 1: Seite 17 – Frequency/Period Measuring/Operating Characteristics**

Ändern von: [4] Input  $> 100$  mV. For 10 mV input, multiply % of reading error x10. in: [4] Input  $> 100$  mV. For 10 mV to 100 mV inputs multiply % of reading error x10.

# **Kapitel 1: Seite 18 – General Information**

Ändern von: Warranty: 3 years standard in: Warranty: 1 year standard

## **Kapitel 1: Page 19 – Product Dimensions**

1. Ändern Sie die Maße im oberen Diagramm wie folgt:

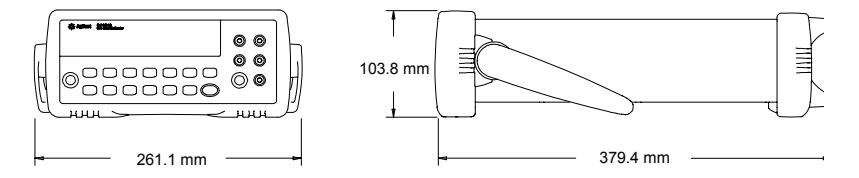

2. Ändern Sie oben links im unteren Diagramm die Maße für das vordere Bedienfeld von "42,58" (mm) in  $,67,53$ " (mm).

# **Kapitel 6: Seite 112 – Types of Service Available**

Ändern von: "If your multimeter fails within three years of original purchase…"

in: "If your multimeter fails within one year of original purchase…"

Ändern von: "If your unit fails after your three year warranty expires …" in: "If your unit fails after your one year warranty expires …"

#### Kapitel 6: Seite 113 – Vorangegangener Abschnitt "Repackaging for Shipment"

Ändern von: "…, will continue the warranty time clock to the end of your three year standard warranty." in: "…, will continue the warranty time clock to the end of your one year standard warranty."

Ändern von: "If your three year warranty has expired…"

in: "If your one year warranty has expired…"

#### **Kapitel 6: Seite 101 – To Replace the Power-Line Fuse**

Entfernen Sie den letzten Satz: "To order the 125 mAT slow-blow fuse, use Agilent part number 2110-0894."

#### **Kapitel 7: Seite 132 – 34401-6501 Main PC Assembly (A1) Replaceable Parts**

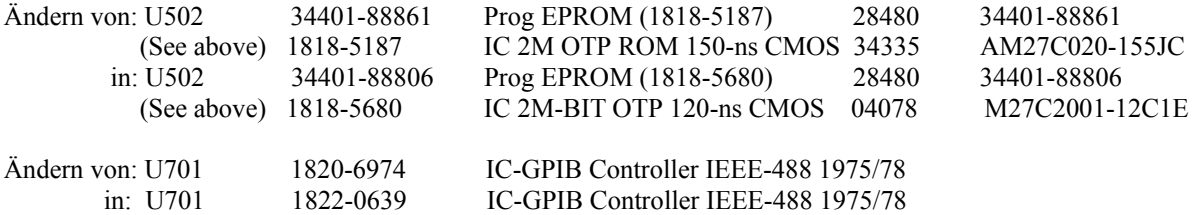

# **Kapitel 7: Seite 134 – Agilent 34401A Mainframe Replaceable Parts**

Agilent 34401A Mainframe

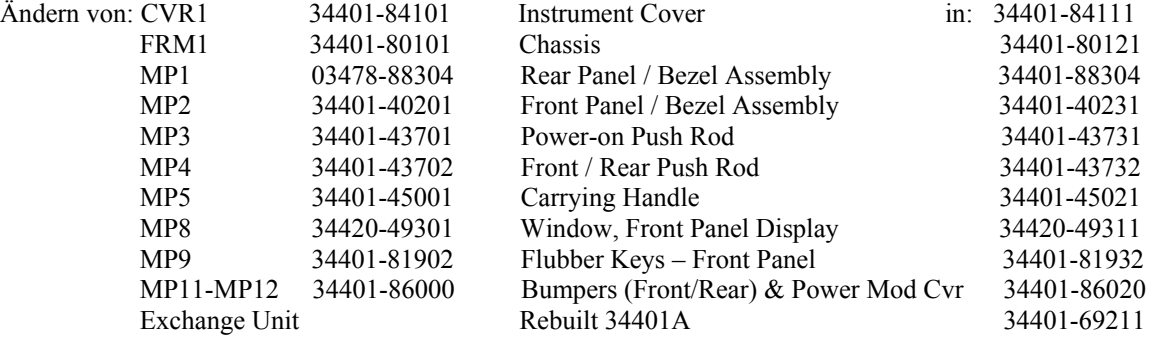

## **Kapitel 7: Seite 134 – Agilent 34401A Mainframe Replaceable Parts**

Ändern Sie den Hinweis im unteren Teil der Tabelle von Agilent 34401A Mainframe in "\* For serial numbers prior to 3146A31949, use a 3A, 250 Vac fuse (p/n 2110-0780) for 220 or 240 Vac operation; for all other serial numbers, use a 250 mAT fuse (p/n 2110-0817) for all line voltages."

# **Kapitel 8: Seite 139 – 34401-66522 Display Assembly Replaceable Parts List**

Ändern von: 34401-66502 Display Assembly Replaceable Parts List

in: 34401-66522 Display Assembly Replaceable Parts List

# **Actualización del Manual**

Estas actualizaciones a los manuales hacen referencia a las Guías del usuario 34401A enumeradas a continuación. También se brindan actualizaciones para la 5° Edición de la 34401A Service Guide (p/n 34401-90013) a partir de la segunda página. Los números de página corresponden a la versión en inglés del manual.

- 34401-90413 (Guía del usuario Japonés)
- 34401-34401 (Guía del usuario Coreano)
- 34401-90417 (Guía del usuario Taiwanés)
- 34401-90418 (Guía del usuario Alemán)
- 34401-90419 (Guía del usuario Francés)
- 34401-90420 (Guía del usuario Español)
- 34401-90421 (Guía del usuario Italiano)
- 34401-90422 (Guía del usuario Chino)
- 34401-90438 (Guía del usuario Ruso)

# **Actualización – Guía del usuario 34401A**

## **Garantía del producto**

El período de garantía estándar para el multímetro 34401A es de un año. Todas las referencias respecto a una garantía de tres años dentro de los manuales del producto deben cambiarse a un año.

# **Capítulo 3: Página 76 – El Estado de Espera de Disparo**

Agregar la palabra "externo" a la segunda oración en la nota al final de la sección El Estado de Espera de Disparo, de la siguiente manera: *Se ignora cualquier disparo externo durante este tiempo de configuración*.

# **Capítulo 3: Página 100 - Para Reemplazar el Fusible de la Línea de Alimentación**

Eliminar la última oración "Para el funcionamiento a 220 ó 240 Vac, hay que utilizar un fusible de acción retardada de 125 mAT (número de parte de Agilent 2110-0894)".

# **Capítulo 4: Página 123 - [SENSe:DETector:BANDwidth?] [MINimum | MAXimum]**

[SENSe:DETector:BANDwidth?] [MINimum | MAXimum] Consulte el filtro de ca. Devuelve "+3.000000E+00", "+2.000000E+01", ó "+2.000000E+02".

# **Capítulo 4: Página 148 RS-232 Visión general de la configuración**

Bits de paridad y datos: Ninguno/8 bits de datos **Par/7 bits de datos** (*configuración de fábrica*), o Impar/7 bits de datos

# **Capítulo 5: Página 178** - **Error de ejecución 550**

# **Command not allowed in local**

El multímetro recibió un comando READ? o MEASure? en modo local. Durante la operación RS-232, siempre debe ejecutar el comando SYSTem:REMote antes de enviar los otros comandos a la interfaz.

# **Capítulo 8: Página 216 - Características de CC**

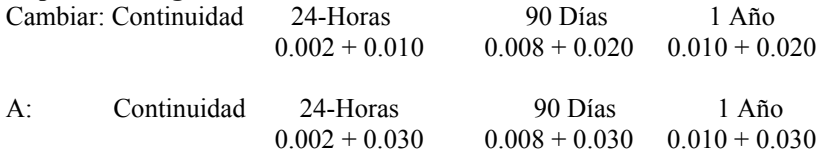

# **Capítulo 8: Página 216 –217 - Características de CC**

Agregar la nota [12] al pie en parámetro de "Función" "Prueba de Diodo" (página 216) y el siguiente texto a la página 217:

"[12] Las especificaciones de precisión son para la tensión medida únicamente en las terminales de entrada. La corriente de prueba típica es 1mA. Si se cambia la fuente de corriente se creará una variación en la caída de tensión en el empalme de diodo."

# **Capítulo 8: Página 221 - Características de Funcionamiento**

Cambiar: [4] Entrada > 100 mV. Para entrada de 10 mV, multiplicar el % de error de lectura x10.

A: [4] Entrada > 100 mV. Para entradas de 10 mV a 100 mV, multiplicar el % de errores de lectura x10.

# **Capítulo 8: Página 223 - Dimensiones del producto**

1. Cambie las dimensiones en la parte superior del dibujo de la siguiente manera:

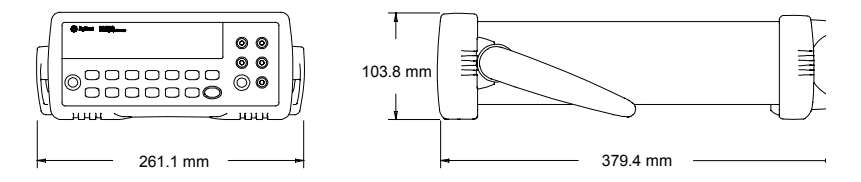

2. Ubique y cambie la dimensión del panel frontal de '42.58' (mm) a '67.53' (mm) en la parte superior izquierda del diagrama inferior.

# **Actualización – 34401A Service Guide (p/n 34401-90013 Edition 5)**

Las siguientes actualizaciones hacen referencia a la 34401A Service Guide, número de referencia 34401-90013, 5° Edición. Las actualizaciones se incorporan a la 7° Edición de esta guía. El número de referencia de la guía no se modifica.

# **Garantía del producto**

El período de garantía estándar para el multímetro 34401A es de un año. Todas las referencias respecto a una garantía de tres años dentro de los manuales del producto deben cambiarse a un año.

# **Capítulo 1: Página 12 – DC Characteristics**

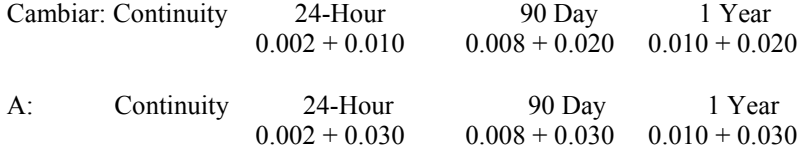

## **Capítulo 1: Páginas 12-13 - DC Characteristics and Measuring/Operating Characteristics**

Agregar la nota [12] al pie en parámetro "Diode Test" de "Function" (página 12) y el siguiente texto a la página 13:

"[12] Accuracy specifications are for the voltage measured at the input terminals only. 1mA test current is typical. Variation in the current source will create some variation in the voltage drop across a diode junction."

## **Capítulo 1: Página 17 - Frequency/Period Measuring/Operating Characteristics**

Cambiar: [4] Input  $> 100$  mV. For 10 mV input, multiply % of reading error x10.

A: [4] Input  $> 100$  mV. For 10 mV to 100 mV inputs multiply % of reading error x10.

## **Capítulo 1: Página 18 – General Information**

Cambiar: Warranty: 3 years standard

A: Warranty: 1 year standard

## **Capítulo 1: Página 19 – Product Dimensions**

1. Cambie las dimensiones en la parte superior del dibujo de la siguiente manera:

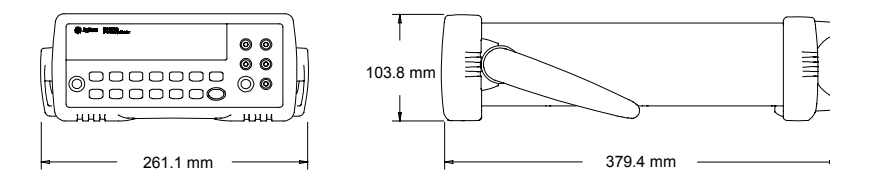

2. Ubique y cambie la dimensión del panel frontal de '42.58' (mm) a '67.53' (mm) en la parte superior izquierda del diagrama inferior.

# **Capítulo 6: Página 112 - Types of Service Available**

Cambiar: "If your multimeter fails within three years of original purchase…"

A: "If your multimeter fails within one year of original purchase…"

Cambiar: "If your unit fails after your three year warranty expires…"

A: "If your unit fails after your one year warranty expires…"

#### **Capítulo 6: Página 113 – Sección anterior de Repackaging for Shipment**

Cambiar: "…, will continue the warranty time clock to the end of your three year standard warranty." A: "…, will continue the warranty time clock to the end of your one year standard warranty."

Cambiar: "If your three year warranty has expired…"

A: "If your one year warranty has expired…"

#### **Capítulo 6: Página 114 - To Replace the Power-Line Fuse**

Eliminar la última oración "To order the 125 mAT slow-blow fuse, use Agilent part number 2110-0894".

#### **Capítulo 7: Página 132 - 34401-66501 Main PC Assembly (A1) Replaceable Parts**

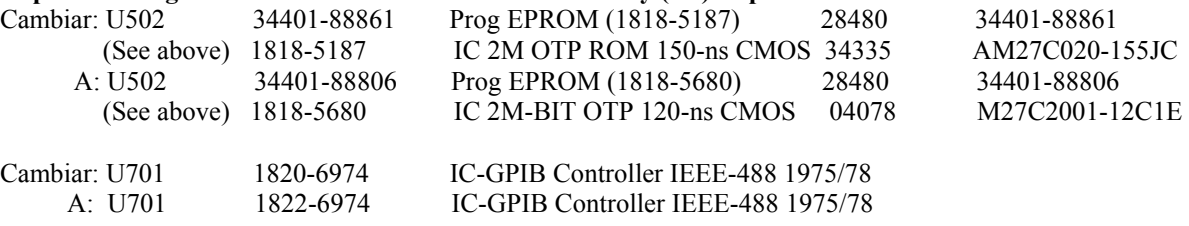

#### **Capítulo 7: Página 134 - Agilent 34401A Mainframe Replaceable Parts**

Agilent 34401A Mainframe

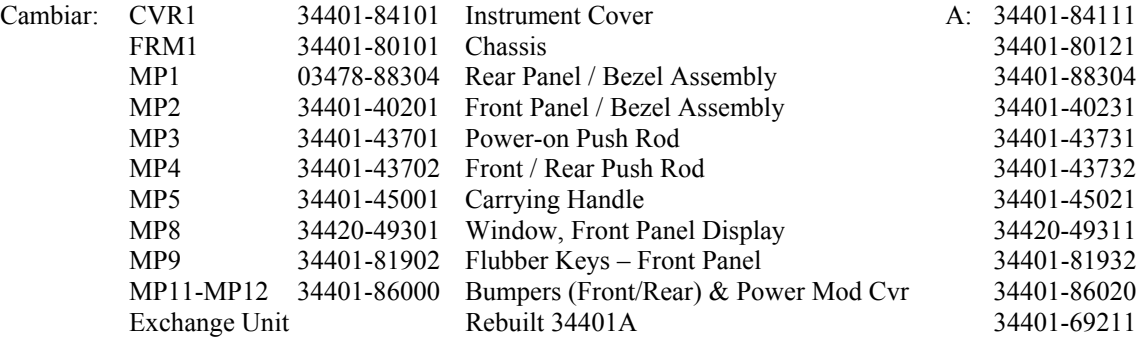

# **Capítulo 7: Página 134 - Agilent 34401A Mainframe Replaceable Parts**

Cambie la nota en la parte inferior de la tabla Agilent 34401A Mainframe a fin de que lea "\*For serial numbers prior to 3146A31949, use a 3A, 250 Vac fuse (p/n 2110-0780) for 220 or 240 Vac operation; for all other serial numbers, use a 250 mAT fuse (p/n 2110-0817) for all line voltages."

## **Capítulo 8: Página 139 - 34401-66522 Display Assembly Replaceable Parts List**

Cambiar: 34401-66502 Display Assembly Replaceable Parts List

A: 34401-66522 Display Assembly Replaceable Parts List

# **Mises à jour des guides**

Ces mises à jour des guides s'appliquent aux Guide d'utilisation 34401A répertoriés ci-dessous. Les mises à jour sont également fournies pour l'édition 5 du 34401A Service Guide (p/n 34401-90013) commençant à la page deux. Les numéros de pages correspondent à la version anglaise du manuel.

- 34401-90413 (Guide de l'utilisateur Japonais)
- 34401-90416 (Guide de l'utilisateur Coréen)
- 34401-90417 (Guide de l'utilisateur Taïwanais)
- 34401-90418 (Guide de l'utilisateur Allemand)
- 34401-90419 (Guide de l'utilisateur Français)
- 34401-90420 (Guide de l'utilisateur Espagnol)
- 34401-90421 (Guide de l'utilisateur Italien)
- $\bullet$  34401-90422 (Guide de l'utilisateur Chinois)
- 34401-90438 (Guide de l'utilisateur Russe)

# <sup>U</sup>**Mises-à-jour – 34401A User's Guide**

# **Garantie du produit**

La période de garantie standard pour le multimètre 34401A est d'un an. Toutes les références à trois ans de garantie dans les guides du produit doivent être modifiées à un an.

# **Chapitre 3 : Page 76 – L'état d'attente de déclenchement**

Ajoutez le mot "externes" à la deuxième phrase dans l'encadré à la fin de la section L'état d'attente de déclenchement ainsi : *Les déclenchements externes qui surviennent au cours de cette période sont ignorés*.

# **Chapitre 3 : Page 101 – Remplacement du fusible secteur**

Supprimez la dernière phrase "Pour le remplacer, commandez la référence Agilent 2110-0780."

# **Chapitre 4 : Page 121 - [SENSe:DETector:BANDwidth?] [MINimum | MAXimum]**

[SENSe:DETector:BANDwidth?] [MINimum | MAXimum] Interrogez le filtre ca. Renvoie "+3.000000E+00", "+2.000000E+01" ou "+2.000000E+02".

# **Chapitre 4 : Page 145** - **RS-232 Configuration de l'interface RS-232**

Bits de données et parité : Aucune/8 bits de données **Paire/7 bits de données** (*paramètre d'usine*), ou Impaire/7 data bits

# **Chapitre 5 : Page 172** – **Erreurs d'exécution 550 Command not allowed in local**

Le multimètre a reçu une commande READ? ou MEASure? Lorsqu'il est en mode local. Lors de l'opération RS-232, exécutez toujours la commande SYSTem:REMote avant d'envoyer les autres commandes sur l'interface.

# **Chapitre 8 : Page 214 - Caractéristiques CC**

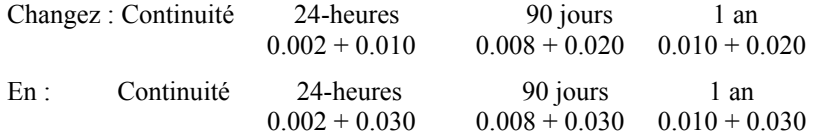

# **Chapitre 8 : Pages 215-216 – Caractéristiques CC**

Ajoutez une note de bas de page [12] sous le paramètre "Fonction" "Test Diode" (page 216) et le texte suivant à la page 217 :

"[12] Les spécifications de précision, pour le voltage, sont uniquement mesurées à partir des terminaux d'entrée. Un test de 1 mA est habituellement effectué. Des variations dans la source du courant peuvent générer certaines variations dans la baisse du voltage à travers une diode à jonction.

# **Chapitre 8 : Page 215 – Caractéristiques de fonctionnement**

Changez : [4] Entrée > 100 mV. Pour une entrée de 10 mV, multiplier l'erreur en % de la mesure par 10. En : [4] Entrée > 100 mV. Pour des entrées de 10 mV, multiplier l'erreur en % de la mesure par 10.

# **Chapitre 8 : Page 216 – Dimensions du produit**

1. Changez les dimensions dans le diagramme supérieur comme suit :

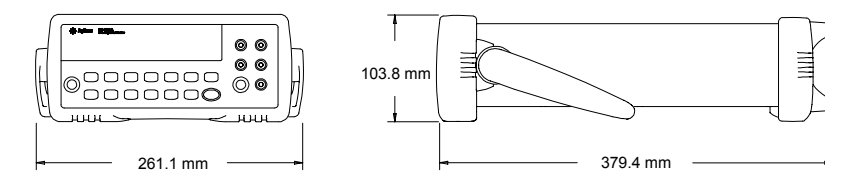

2. Recherchez et modifiez la dimension du panneau avant de '42.58' (mm) à '67.53' (mm) dans la partie supérieure gauche du diagramme inférieur.

# **Mises à jour – 34401A Service Guide (p/n 34401-90013 Edition 5)**

Les mises à jour suivantes s'appliquent au 34401A Service Guide numéro de référence 34401-90013, Edition 5. Les mises à jour sont incorporées à l'Edition 7 du guide. Le numéro de référence du guide n'a pas changé.

# **Garantie du produit**

La période de garantie standard pour le multimètre 34401A est d'un an. Toutes les références à trois ans de garantie dans les guides du produit doivent être modifiées à un an.

# **Chapitre 1 : Page 12 - DC Characteristics**

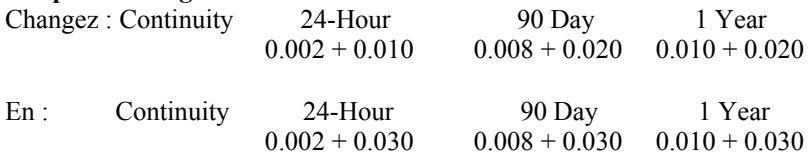

### **Chapitre 1 : Pages 12-13 - DC Characteristics and Measuring/Operating Characteristics**

Ajoutez une note de bas de page [12] sous le paramètre "Function" " Diode Test" (page 12) et le texte suivant à la page 13 :

"[12] Accuracy specifications are for the voltage measured at the input terminals only. 1mA test current is typical. Variation in the current source will create some variation in the voltage drop across a diode junction."

#### **Chapitre 1 : Page 17 - Frequency/Period Measuring/Operating Characteristics**

Changez :  $[4]$  Input > 100 mV. For 10 mV input, multiply % of reading error x10.

En : [4] Input  $> 100$  mV. For 10 mV to 100 mV inputs multiply % of reading error x10.

#### **Chapitre 1 : Page 18 – General Information**

Changez : Warranty: 3 years standard En : Warranty: 1 year standard

# **Chapitre 1 : Page 19 – Product Dimensions**

1. Changez les dimensions dans le diagramme supérieur comme suit :

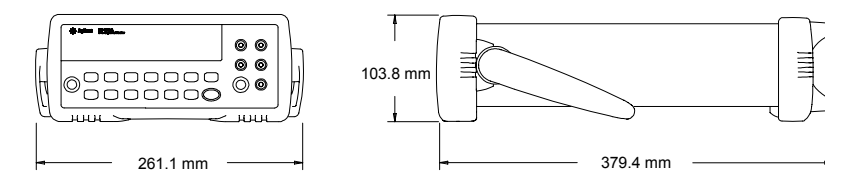

2. Recherchez et modifiez la dimension du panneau avant de '42.58' (mm) à '67.53' (mm) dans la partie supérieure gauche du diagramme inférieur.

### **Chapitre 6 : Page 112 - Types of Service Available**

Changez : "If your multimeter fails within three years of original purchase…" En : "If your multimeter fails within one year of original purchase…"

Changez : "If your unit fails after your three year warranty expires …" En : "If your unit fails after your one year warranty expires …"

#### **Chapitre 6 : Page 113 – Précédant la section Repackaging for Shipment**

Changez : "…, will continue the warranty time clock to the end of your three year standard warranty." En : "…, will continue the warranty time clock to the end of your one year standard warranty."

Changez : "If your three year warranty has expired…" En : "If your one year warranty has expired…"

#### **Chapitre 6 : Page 114 – To Replace the Power-Line Fuse**

Supprimez la dernière phrase "To order the 125 mAT slow-blow fuse, use Agilent part number 2110-0894."

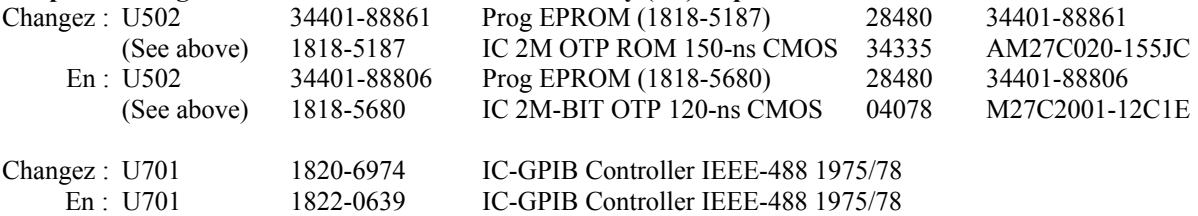

#### **Chapitre 7 : Page 132 - 34401-66501 Main PC Assembly (A1) Replaceable Parts**

# **Chapitre 7 : Page 134 - Agilent 34401A Mainframe Replaceable Parts**

Agilent 34401A Mainframe

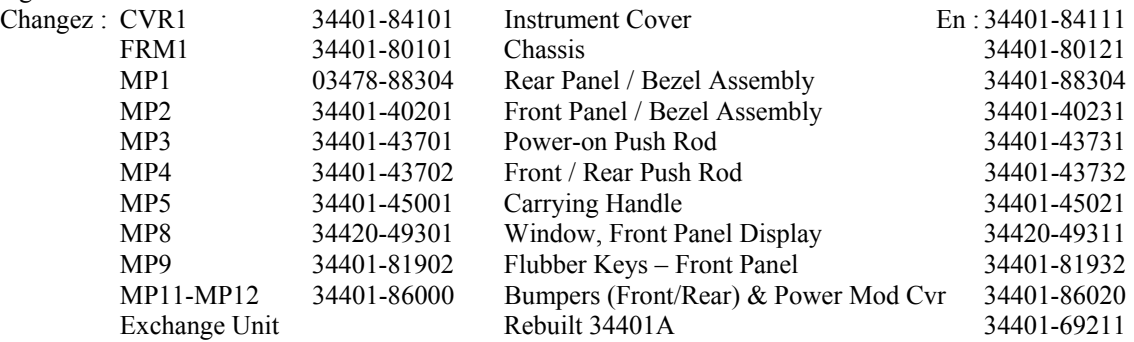

### **Chapitre 7 : Page 134 - Agilent 34401A Mainframe Replaceable Parts**

Changez la remarque en bas du tableau Agilent 34401A Mainframe en "\* For serial numbers prior to 3146A31949, use a 3A, 250 Vac fuse (p/n 2110-0780) for 220 or 240 Vac operation; for all other serial numbers, use a 250 mAT fuse (p/n 2110-0817) for all line voltages."

## **Chapitre 8 : Page 139 - 34401-66522 Display Assembly Replaceable Parts List**

Changez : 34401-66502 Display Assembly Replaceable Parts List

En : 34401-66522 Display Assembly Replaceable Parts List

# **Aggiornamenti dei manuali**

Questi aggiornamenti dei manuali riguardano le Guide all'uso 34401A elencate di seguito. Sono inoltre forniti aggiornamenti per la 34401A Service Guide (p/n 34401-90013) a partire da pagina due. I numeri di pagina si riferiscono alla versione inglese del manuale.

- 34401-90413 (Guida d'uso Giapponese)
- $\bullet$  34401-90416 (Guida d'uso Coreano)
- $\bullet$  34401-90417 (Guida d'uso Taiwanese)
- $\bullet$  34401-90418 (Guida d'uso Tedesco)
- 34401-90419 (Guida d'uso Francese)
- 34401-90420 (Guida d'uso Spagnolo)
- 34401-90421 (Guida d'uso Italiano)
- $\bullet$  34401-90422 (Guida d'uso Cinese)
- 34401-90438 (Guida d'uso Russo)

# <sup>A</sup>**Aggiornamenti – Guida d'uso 34401A**

## **Garanzia sul prodotto**

Il periodo di garanzia standard per il Multimetro 34401A è di un anno. Tutti i riferimenti a tre anni di garanzia presenti nei manuali del prodotto devono essere corretti a un anno.

# **Capitolo 3: Pagina 76 – Lo stato di attesa di trigger**

Aggiungere la parola "esterno" alla seconda frase nella nota nel riquadro alla fine della sezione "Lo stato di attesa di trigger" come segue: *Qualunque impulso di trigger esterno che sia ricevuto durante questo tempo di impostazione viene ignorato*.

# **Capitolo 3: Pagina 100 – Sostituzione del fusibile di linea**

Eliminare l'ultima frase "Per il funzionamento a 220 o 240 V AC, si deve usare un fusibile a fusione lenta da 125 mAT (N. di parte Agilent 2110-0894)."

# **Capitolo 4: Pagina 123 - [SENSe:DETector:BANDwidth?] [MINimum | MAXimum]**

[SENSe:DETector:BANDwidth?] [MINimum | MAXimum] Richiede il il filtro AC. Fornisce come risposta "+3.000000E+00", "+2.000000E+01" o "+2.000000E+02".

# **Capitolo 4: Pagina 148** – **Formato dei dati RS-232**

Bit di parità e di dati: Nessuno/8 bit di dati **Pari/7 bit di dati** (*impostazione di fabbrica*) o Dispari/7 bit di dati

# **Capitolo 5: Pagina 178 – Errore di esecuzione 550**

# **Command not allowed in local**

Il multimetro ha ricevuto un comando READ? o MEASure? mentre era in modo locale. Durante il funzionamento RS-232, si dovrebbe sempre eseguire il comando SYSTem:REMote prima di inviare altri comandi tramite l'interfaccia.

## **Capitolo 8: Pagina 216 – Specifiche DC**

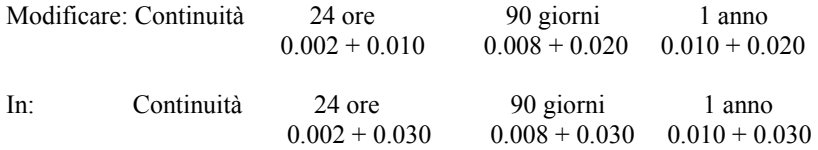

#### **Chapter 8: Pages 216-217 – Specifiche DC**

Aggiungere la nota a piè di pagina [11] sotto "Caratteristiche di misura" accanto a ">10GΩ" a pagina 211 (versione Italiana) e il seguente testo a pagina 211:

"[11] Per i seguenti range, gli ingressi oltre  $\pm$ 17V sono bloccati a 100 kΩ (tipico)."

Aggiungere la nota a pié di pagina [12] sotto il parametro"Funzione" "Test diodi" (pagina 216) e il seguente testo a pagina 217: "[12] Le specifiche di precisione sono relative alla tensione misurata solo ai terminali di ingresso. 1mA di corrente di test è tipico. Variando l'origine della corrente si creano variazioni nella caduta di tensione attraverso una giunzione a diodo."

#### **Capitolo 8: Pagina 221 – Caratteristiche di funzionamento**

Modificare: [4] Ingressi > 100 mV. Per ingressi di 10 mV, multiplicare l'errore percentuale della lettura per 10.

 In: [4] Ingressi > 100 mV. Per ingressi da 10 mV a 100 mV moltiplicare l'errore percentuale della lettura per 10.

## **Capitolo 8: Pagina 223 – Caratteristiche generali**

1. Modificare le dimensioni nel diagramma superiore come segue:

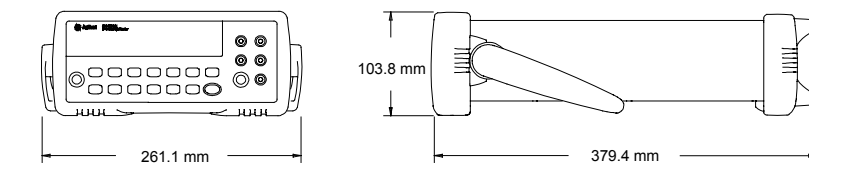

2. Individuare e modificare le dimensioni del pannello frontale da "42,58" (mm) a "67,53" (mm) nella parte superiore sinistra del diagramma in basso.

#### **Aggiornamenti – 34401A Service Guide (p/n 34401-90013 Edition n 5)**

I seguenti aggiornamenti riguardano la 34401A Service Guide codice prodotto 34401-90013, 5a edizione. Gli aggiornamenti sono inclusi nella 7a edizione della guida. Il codice della guida non è cambiato.

#### **Garanzia sul prodotto**

Il periodo di garanzia standard per il Multimetro 34401A è di un anno. Tutti i riferimenti a tre anni di garanzia presenti nei manuali del prodotto devono essere corretti a un anno.

# **Capitolo 1: Pagina 12 - DC Characteristics**

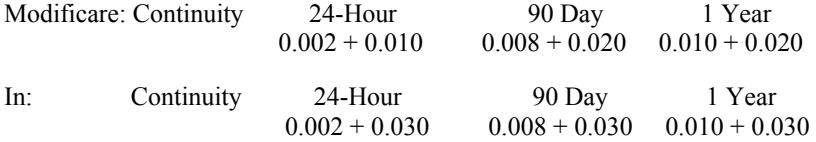

# **Capitolo 1: Pagine 12-13 - DC Characteristics and Measuring/Operating Characteristics**

Aggiungere la nota a pié di pagina [12] sotto il parametro"Function" "Diode Test" (pagina 12) ed il seguente testo a pagina 13: "[12] Accuracy specifications are for the voltage measured at the input terminals only. 1mA test current is typical. Variation in the current source will create some variation in the voltage drop across a diode junction."

# **Capitolo 1: Pagina 17 - Frequency/Period Measuring/Operating Characteristics**

Modificare:  $[4]$  Input > 100 mV. For 10 mV input, multiply % of reading error x10.

In: [4] Input  $> 100$  mV. For 10 mV to 100 mV inputs multiply % of reading error x10.

# **Capitolo 1: Pagina 18 - General Information**

Modificare: Warranty: 3 years standard

In: Warranty: 1 year standard

# **Capitolo 1: Pagina 19 - Product Dimensions**

1. Modificare le dimensioni nel diagramma superiore come segue:

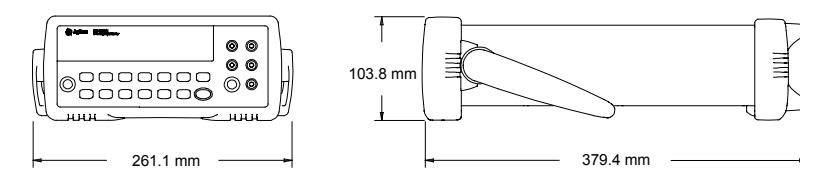

2. Individuare e modificare le dimensioni del pannello frontale da "42,58" (mm) a "67,53" (mm) nella parte superiore sinistra del diagramma in basso.

# **Capitolo 6: Pagina 112 - Types of Service Available**

Modificare: "If your multimeter fails within three years of original purchase..." In: "If your multimeter fails within one year of original purchase…"

Modificare: "If your unit fails after your three year warranty expires ..." In: "If your unit fails after your one year warranty expires …"

#### **Capitolo 6: Pagina 113 - Prima della sezione Repackaging for Shipment**

Modificare: "…, will continue the warranty time clock to the end of your three year standard warranty." In: "..., will continue the warranty time clock to the end of your one year standard warranty."

Modificare: "If your three year warranty has expired…"

In: "If your one year warranty has expired…"

#### **Capitolo 6: Pagina 114 – To Replace the Power-Line Fuse**

Eliminare l'ultima frase "To order the 125 mAT slow-blow fuse, use Agilent part number 2110-0894."

#### **Capitolo 7: Pagina 132 - 34401-66501 Main PC Assembly (A1) Replaceable Parts**

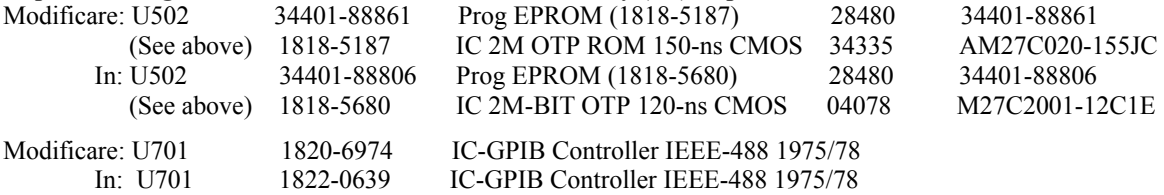

#### **Capitolo 7: Pagina 134 - Agilent 34401A Mainframe Replaceable Part**

Agilent 34401A Mainframe

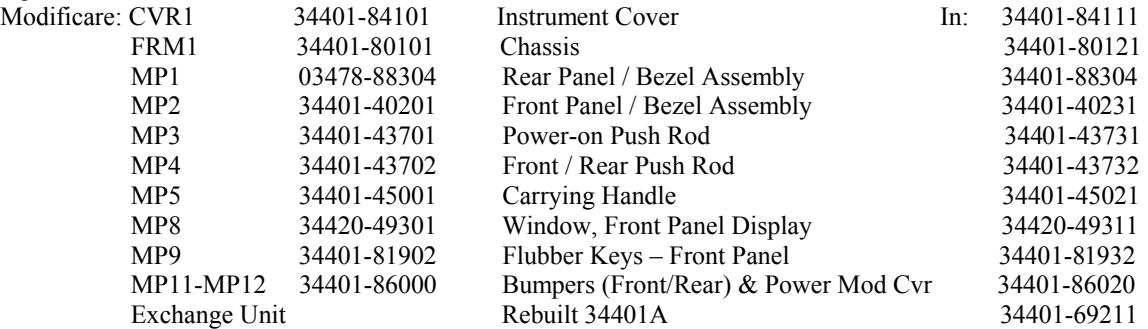

#### **Capitolo 7: Pagina 134 - Agilent 34401A Mainframe Replaceable Parts**

Modificare la nota in fondo alla tabella Mainframe Agilent 34401A come segue: "\* For serial numbers prior to 3146A31949, use a 3A, 250 Vac fuse (p/n 2110-0780) for 220 or 240 Vac operation; for all other serial numbers, use a 250 mAT fuse (p/n 2110-0817) for all line voltages."

# **Capitolo 8: Pagina 139 - 34401-66522 Display Assembly Replaceable Parts List**

Modificare: 34401-66502 Display Assembly Replaceable Parts List

In: 34401-66522 Display Assembly Replaceable Parts List

# マニュアルの更新

ここに示すマニュアルの更新は、下記の 34401A ユーザーズ・ガイドに適用されます。2 ページ以降には、 34401A Service Guide (パーツ番号 34401-90013)の第5版に対する更新も記載されています。ページ番号は マニュアルの英語版に対応します。

- 34401-90413 (ユーザーズ・ガイド 日本語)
- 34401-90416 (ユーザーズ・ガイド 韓国語)
- 34401-90417 (ユーザーズ・ガイド 台湾中国語)
- 34401-90418 (ユーザーズ・ガイド ドイツ語)
- 34401-90419 (ユーザーズ・ガイド フランス語)
- 34401-90420 (ユーザーズ・ガイド スペイン語)
- 34401-90421 (ユーザーズ・ガイド イタリア語)
- 34401-90422 (ユーザーズ・ガイド 中国語)
- 34401-90438 (ユーザーズ・ガイド ロシア語)

#### 更新 **– 34401A**ユーザーズ・ガイド

#### 製品保証

34401A マルチメータの標準保証期間は 1 年間です。製品マニュアル中で 3 年間の保証と記載されている部分は、 すべて 1 年間に変更する必要があります。

#### 第 **3** 章**: 76** ページ **-** トリガ待ちステート

トリガ待ちステートのセクションの末尾にあるボックスで囲んだ注記の 2 番目の文に「外部」という後を追加 して、次のようにします。このセットアップ時間内に発生した外部トリガはいずれも無視されます。

#### 第 **4** 章**: 121** ページ **- [SENSe:DETector:BANDwidth?] [MINimum | MAXimum]**

[SENSe:DETector:BANDwidth?] [MINimum | MAXimum] AC フィルタを照会します。"+3.000000E+00"、"+2.000000E+01"、または"+2.000000E+02"を返します。

#### 第 **4** 章**: 145** ページ **- RS-232** 構成の概要

パリティおよびデータ・ビット: なし/8 データ・ビット 偶数**/7** データ・ビット(工場設定)、または 奇数/7 データ・ビットのいずれか

# 第 **5** 章**: 171** ページ **-** 実行エラー**550**

#### **Command not allowed in local**

マルチメータがローカル・モードにあるときに READ?または MEASure? コマンドを受信しました。RS-232 動 作中は、インタフェースを介して別のコマンドを送る前に、必ず SYSTem:REMote コマンドを実行しなければ なりません。

#### 第 **8** 章**: 210** ページ **- DC** 特性

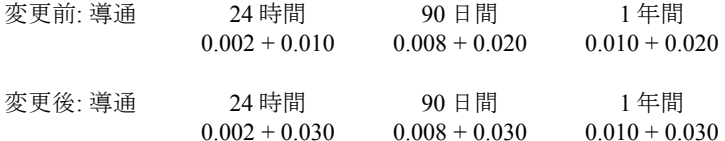

#### 第 **8** 章**: 210-211** ページ **- DC** 特性

「機能」パラメータ「ダイオード・テスト」(216 ページ)の下に脚注[12]を追加し、次のテキストを 217 ペー ジに追加:

「[12] 確度仕様は入力端子における電圧測定だけを対象とします。1 mA テスト電流は代表値です。電流源の変 動により、ダイオード接合での電圧降下に多少の変動が生じます」

#### 第 **8** 章**: 215** ページ **-** 動作特性

変更前: [4] 入力 > 100 mV。10 mV 入力の場合、表示値誤差の%を 10 倍する。 変更後: [4] 入力 > 100 mV。10 mV~100 mV の入力の場合、表示値誤差の%を 10 倍する。

#### 第 **8** 章**: 216** ページ **-** 製品寸法

1. 上の図の寸法を次のように変更:

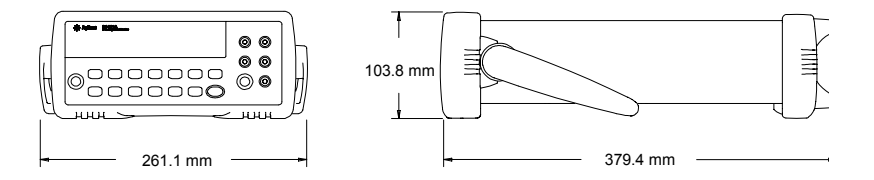

2. 下の図の左上のフロント・パネルの寸法'42.58'(mm)を'67.53'(mm)に変更。

#### 更新 **– 34401A Service Guide (p/n 34401-90013 Edition 5)**

以下の更新は、34401A Service Guide (パーツ番号 34401-90013)、第5版に適用されます。これらの更新は ガイドの第 7 版に反映されています。ガイドのパーツ番号は変更されていません。

#### 製品保証

34401A マルチメータの標準保証期間は 1 年間です。製品マニュアル中で 3 年間の保証と記載されている部分は、 すべて 1 年間に変更する必要があります。

#### 第 **1** 章**: 12** ページ **- DC Characteristics**

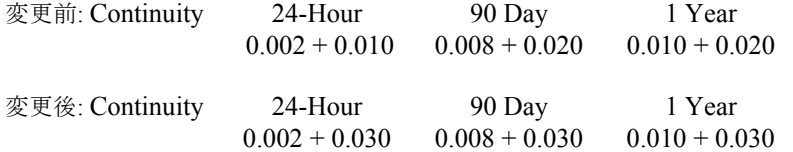

# 第 **1** 章**: 12-13** ページ **- DC Characteristics and Measuring/Operating Characteristics**

Function パラメータ Diode Test (12 ページ)の下に脚注[12]を追加し、次のテキストを 13 ページに追加: "[12] Accuracy specifications are for the voltage measured at the input terminals only. 1mA test current is typical. Variation in the current source will create some variation in the voltage drop across a diode junction."

# 第 **1** 章**: 17** ページ **- Frequency/Period Measuring/Operating Characteristics**

変更前: [4] Input > 100 mV. For 10 mV input, multiply % of reading error x10. 変更後: [4] Input > 100 mV. For 10 mV to 100 mV inputs multiply % of reading error x10.

# 第 **1** 章**: 18** ページ **- General Information**

変更前: Warranty: 3 years standard

変更後: Warranty: 1 year standard

# 第 **1** 章**: 19** ページ **- Product Dimensions**

1. 上の図の寸法を次のように変更:

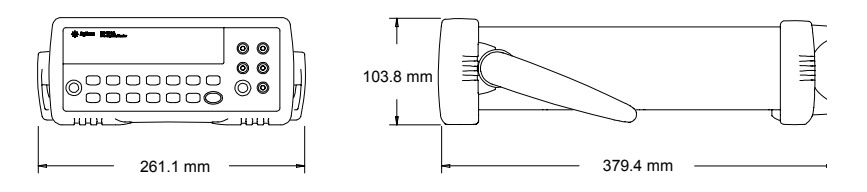

2. 下の図の左上のフロント・パネルの寸法'42.58'(mm)を'67.53'(mm)に変更。

# 第 **6** 章**: 112** ページ **- Types of Service Available**

変更前: "If your multimeter fails within three years of original purchase…" 変更後: "If your multimeter fails within one year of original purchase…"

変更前: "If your unit fails after your three year warranty expires …" 変更後: "If your unit fails after your one year warranty expires …"

# 第 **6** 章**: 113** ページ **- Repackaging for Shipment** セクション

変更前: "…, will continue the warranty time clock to the end of your three year standard warranty." 変更後: "…, will continue the warranty time clock to the end of your one year standard warranty."

変更前: "If your three year warranty has expired..." 変更後: "If your one year warranty has expired…"

#### 第 **6** 章**: 114** ページ **- To Replace the Power-Line Fuse**

最後の文"To order the 125 mAT slow-blow fuse, use Agilent part number 2110-0894."を削除します。

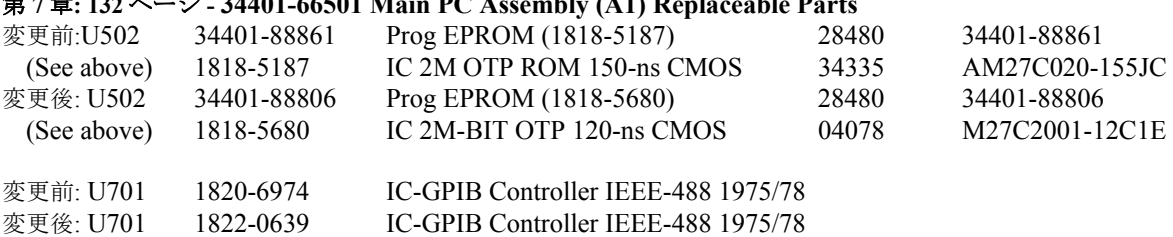

#### 第 **7** 章**: 132** ページ **- 34401-66501 Main PC Assembly (A1) Replaceable Parts**

# 第 **7** 章**: 134** ページ **- Agilent 34401A Mainframe Replaceable Parts**

Agilent 34401A Mainframe

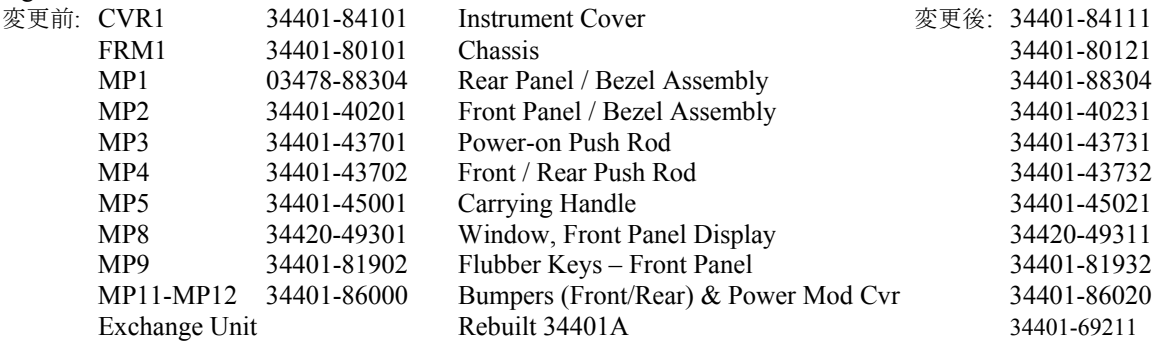

# 第 **7** 章**: 134** ページ **- Agilent 34401A Mainframe Replaceable Parts**

Agilent 34401A メインフレームの表の下の注記を次のように変更"\* For serial numbers prior to 3146A31949, use a 3A, 250 Vac fuse (p/n 2110-0780) for 220 or 240 Vac operation; for all other serial numbers, use a 250 mAT fuse (p/n 2110-0817) for all line voltages."

# 第 **8** 章**: 139** ページ **- 34401-66522 Display Assembly Replaceable Parts List**

変更前: 34401-66502 Display Assembly Replaceable Parts List

変更後: 34401-66522 Display Assembly Replaceable Parts List

# 설명서 업데이트

이 설명서 업데이트는 아래 나열된 34401A 사용 설명서에 적용됩니다. 또한 34401A Service Guide Edition 5(p/n 34401-90013)에 대한 업데이트가 2 페이지부터 제공됩니다. 페이지 번호는 영어 버전 설명서와 동일합니다.

- 34401-90413 (사용 설명서 일본어)
- 34401-90416 (사용 설명서 한국어)
- 34401-90417 (사용 설명서 대만어)
- 34401-90418 (사용 설명서 독일어)
- 34401-90419 (사용 설명서 프랑스어)
- 34401-90420 (사용 설명서 스페인어)
- 34401-90421 (사용 설명서 이탈리아어)
- 34401-90422 (사용 설명서 중국어)
- 34401-90438 (사용 설명서 러시아어)

# 업데이트 **– 34401A** 사용 설명서

## 제품 보증

34401A 멀티미터의 표준 보증 기간은 1 년입니다. 제품 설명서에 기술되어 있는 3 년 보증에 대한 모든 내용은 1 년으로 변경되어야 합니다.

# **3** 장**: 76** 페이지 **-** 트리거 대기 상태

트리거 대기 상태 섹션의 끝에 상자로 표시된 참고 항목의 두 번째 문장에 단어 "외부"를 다음과 같이 추가합니다. 이 설정 시간에 일어나는 어떠한 외부 트리거도 무시됩니다.

# **3** 장**: 100** 페이지 **-** 전원 퓨즈 교체

마지막 문장인 "하고, 220 Vac 혹은 240 Vac에서 사용할 때는 125mVT 천천히 끊어지는 타임퓨즈(Agilent P/N 2110-0894)를 사용해야 "를 삭제합니다.

# **4** 장**: 123** 페이지 **- [SENSe:DETector:BANDwidth?] [MINimum | MAXimum]**

[SENSe:DETector:BANDwidth?] [MINimum | MAXimum] 교류필터의 상태를 확인합니다. "+3.000000E+00", "+2.000000E+01" 또는 "+2.000000E+02"를 반환합니다.

# **4** 장**: 148** 페이지 - **RS-232** 구성 개요

패리티 및 데이터 비트: 없음/8 데이터 비트 짝수**/7** 데이터 비트(출하 시 설정 ) 또는 홀수/7 데이터 비트

# **5** 장**: 178** 페이지 - 실행 오류 **550**

#### **Command not allowed in local**

멀티미터는 로컬 모드에서 RS-232가 작동하는 동안 READ? 명령어 또는 MEASure? 명령어를 받아들입니다. 다른 명령어를 인터페이스를 통하여 보내지기 전에 SYSTem:REMote 명령어를 실행시켜야합니다.

# **8**장**: 216**페이지 **- DC** 특성

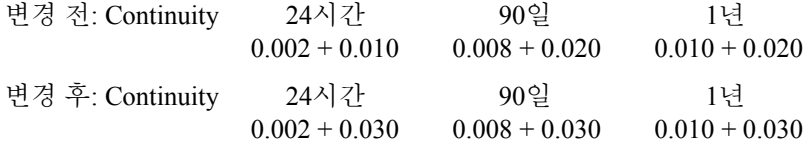

# **8**장**: 216-217**페이지 **- DC** 특성

"기능" 매개 변수 "Diode Test"(216페이지) 아래에 각주 [12]를 추가하고 217페이지에 다음 텍스트를 추가합니다.

"[12] 정확도 사양의 전압은 입력 터미널에서만 측정한 값입니다. 1mA 테스트 전류가 일반적입니다. 전원이 변경되면 다이오드 접합부를 통과하는 강하 전압이 약간 변경될 수 있습니다."

# **8**장**: 221**페이지 **-** 작업 특겅

변경 전: [4] Input > 100 mV. For 10 mV input, multiply % of reading error x10. 변경 후: [4] Input > 100 mV. For 10 mV to 100 mV inputs multiply % of reading error x10.

# **8**장**: 223**페이지 **-** 제품 치수

1. 맨 위 다이어그램의 치수를 다음과 같이 변경합니다.

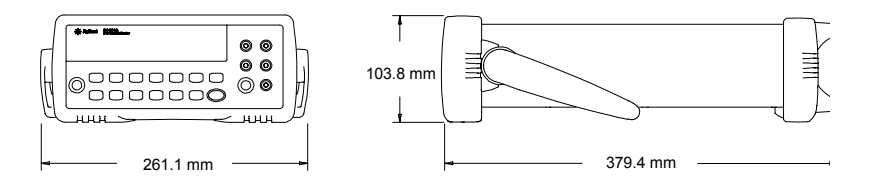

2. 맨 아래 다이어그램의 왼쪽 위에서 전면 패널 치수 '42.58'(mm)을 찾아서 '67.53'(mm)으로 변경합니다.

# 업데이트 **– 34401A Service Guide (p/n 34401-90013 Edition 5)**

다음 업데이트는 34401A Service Guide 부품 번호 34401-90013, Edition 5 에 적용됩니다. 업데이트는 설명서의 Edition 7 에 통합됩니다. 설명서 부품 번호는 변경되지 않았습니다.

# 제품 보증

34401A 멀티미터의 표준 보증 기간은 1 년입니다. 제품 설명서에 기술되어 있는 3 년 보증에 대한 모든 내용은 1 년으로 변경되어야 합니다.

# **1**장**: 12**페이지 **- DC Characteristics**

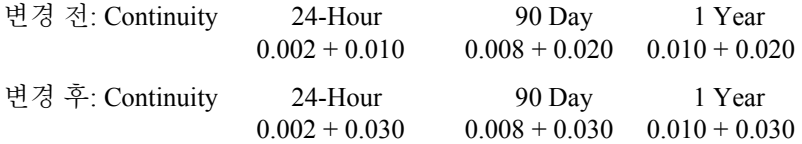

# **1**장**: 12-13**페이지 **- DC Characteristics and Measuring/Operating Characteristics**

'Function' 매개 변수 "Diode Test"(12페이지) 아래에 각주 [12]를 추가하고 13페이지에 다음 텍스트를 추가합니다.

"[12] Accuracy specifications are for the voltage measured at the input terminals only. 1mA test current is typical. Variation in the current source will create some variation in the voltage drop across a diode junction."

# **1**장**: 17**페이지 **- Frequency/Period Measuring/Operating Characteristics**

변경 전: [4] Input > 100 mV. For 10 mV input, multiply % of reading error x10.

변경 후: [4] Input > 100 mV. For 10 mV to 100 mV inputs multiply % of reading error x10.

# **1**장**: 18**페이지 **- General Information**

- 변경 전: Warranty: 3 years standard
- 변경 후: Warranty: 1 year standard

# **1**장**: 19**페이지 **- Product Dimensions**

1. 맨 위 다이어그램의 치수를 다음과 같이 변경합니다.

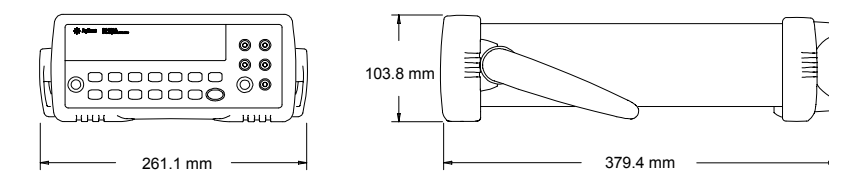

2. 맨 아래 다이어그램의 왼쪽 위에서 전면 패널 치수 '42.58'(mm)을 찾아서 '67.53'(mm)으로 변경합니다.

# **6**장**: 112**페이지 **- Types of Service Available**

변경 전: "If your multimeter fails within three years of original purchase…"

변경 후: "If your multimeter fails within one year of original purchase…"

변경 전: "If your unit fails after your three year warranty expires …"

변경 후: "If your unit fails after your one year warranty expires …"

# **6**장**: 113**페이지 **–** 앞의 **Repackaging for Shipment** 섹션

변경 전: "…, will continue the warranty time clock to the end of your three year standard warranty."

변경 후: "…, will continue the warranty time clock to the end of your one year standard warranty."

변경 전: "If your three year warranty has expired…"

변경 후: "If your one year warranty has expired…"

# **6**장**: 114**페이지 **–To Replace the Power-Line Fuse**

마지막 문장 "To order the 125 mAT slow-blow fuse, use Agilent part number 2110-0894."를 삭제합니다.

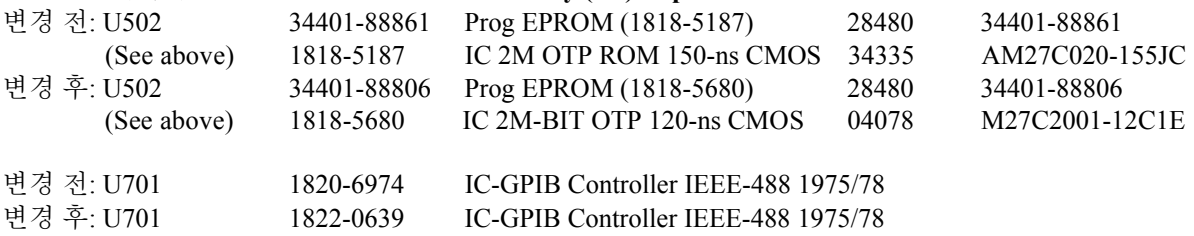

# **7** 장**: 132** 페이지 **- 34401-66501 Main PC Assembly (A1) Replaceable Parts**

# **7** 장**: 134** 페이지 **- Agilent 34401A Mainframe Replaceable Parts**

Agilent 34401A Mainframe

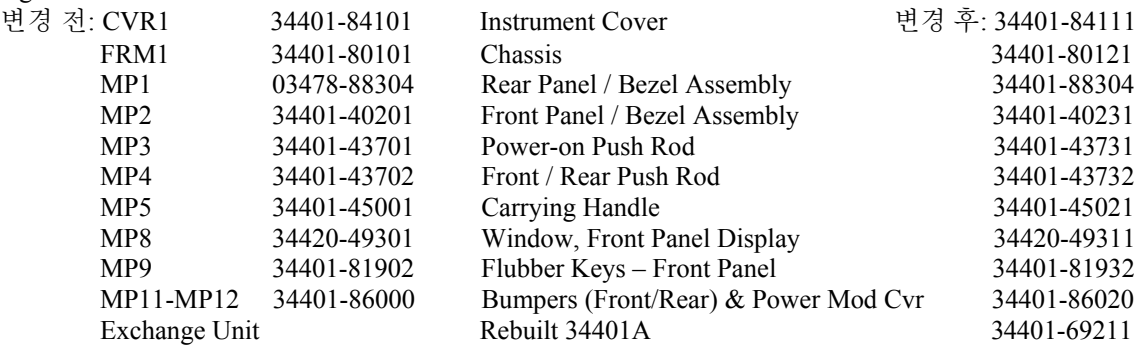

# **7** 장**: 134** 페이지 **- Agilent 34401A Mainframe Replaceable Parts**

Agilent 34401A Mainframe 테이블의 맨 아래에 있는 참고를 "\* For serial numbers prior to 3146A31949, use a 3A, 250 Vac fuse (p/n 2110-0780) for 220 or 240 Vac operation; for all other serial numbers, use a 250 mAT fuse (p/n 2110-0817) for all line voltages."로 변경합니다.

# **8** 장**: 139** 페이지 **- 34401-66522 Display Assembly Replaceable Parts List**

변경 전: 34401-66502 Display Assembly Replaceable Parts List

변경 후: 34401-66522 Display Assembly Replaceable Parts List

# 手册更新

以下手册更新适用于下面列出的《34401A 用户指南》。从第 2 页开始还提供了用于《34401A Service Guide》 (p/n 34401-90013, Edition 5) 的更新。页码与英文版手册相对应。

- 34401-90413(用户指南 日语)
- 34401-90416(用户指南 韩语)
- 34401-90417(用户指南 繁体中文)
- 34401-90418(用户指南 德语)
- 34401-90419(用户指南 法语)
- 34401-90420(用户指南 西班牙语)
- 34401-90421(用户指南 意大利语)
- 34401-90422(用户指南 简体中文)
- 34401-90438(用户指南 俄语)

# 更新 **– 34401A** 用户指南

## 产品保修

34401A 万用表的标准保修期为一年。产品手册内所有提及的三年保修期都必须更改为一年。

# 第 **3** 章:第 **76** 页 **-** 等待触发状态

在"等待触发状态"一节末尾处的文本框注释中, 按如下所示在第二句中添加"外部"一词: 在建立 期间内所发生的任何外部触发信号都会被忽略。

# 第 **3** 章:第 **100** 页 **-** 更换电源保险丝

删除最后一句"对所有的电源电压,你必须使用- 125 mAT 慢熔保险丝(Agilent 零件编号 2110-0894)。"

# 第 **4** 章:第 **123** 页 **- [SENSe:DETector:BANDwidth?] [MINimum | MAXimum]**

[SENSe:DETector:BANDwidth?] [MINimum | MAXimum] 查询 AC 滤波器。返回值为 "+3.000000E+00"、"+2.000000E+01" 或 "+2.000000E+02"。

# 第 **4** 章:第 **148** 页 - **RS-232** 配置概述

奇偶校验和数据位:无/8 个数据位 偶数/7 个数据位(出厂设置)或 奇数/7 个数据位

# 第 **5** 章:第 **178** 页- 执行错误 **550**

# **Command not allowed in local**

在 RS-232 操作本地模式时,万用电表收到 READ? 或 MEASure? 命令。在经由接口发送其它的命令之 前,应先执行 SYSTem:REMote 命令。

# 第 **8** 章:第 **216** 页 **- DC** 特性

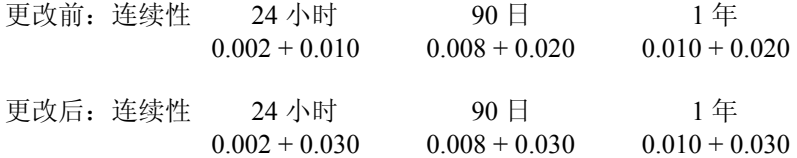

# 第 **8** 章:第 **216-217** 页 **- DC** 特性

在"功能"参数"二极管测试"(第 216 页)下添加注脚 [12], 在第 217 页中添加下列文本: "[12] 精度规格仅适用于在输入终端上测量的电压。通常使用 1mA 测试电流。电流源的变化会导致二 极管连接部位上的降压发生些微变化。"

# 第 **8** 章:第 **221** 页 **-** 运行特性

更改前:[4] 输入信号 > 100 mV。如果输入信号为 10 mV,请将读数误差的 % 乘以 10。 更改后: [4] 输入信号 > 100 mV。如果输入信号为 10 mV - 100 mV, 请将读数误差的 % 乘以 10。

# 第 **8** 章:第 **223** 页 **-** 产品尺寸

1. 对顶部图表中的尺寸进行如下更改:

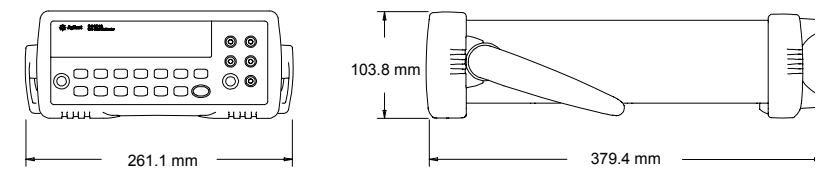

2. 在底部图表的左上方,找到前面板尺寸,并将 "42.58" (mm) 更改为 "67.53" (mm)。

# 更新 **– 34401A Service Guide (p/n 34401-90013 Edition 5)**

下列更新适用于《34401A Service Guide》(部件号 34401-90013, Edition 5)。更新已编入第 7 版指南 中。指南部件号不变。

#### 产品保修

34401A 万用表的标准保修期为一年。产品手册内所有提及的三年保修期都必须更改为一年。

# 第 **1** 章:第 **12** 页 **- DC Characteristics**

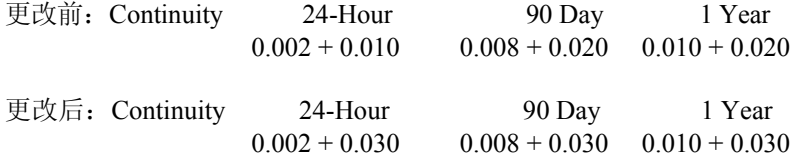

# 第 **1** 章:第 **12-13** 页 **- DC Characteristics and Measuring/Operating Characteristics**

在"Function"参数"Diode Test"(第 12 页)下添加脚注 [12], 在第 13 页上添加下列文本: "[12] Accuracy specifications are for the voltage measured at the input terminals only. 1mA test current is typical. Variation in the current source will create some variation in the voltage drop across a diode junction."

## 第 **1** 章:第 **17** 页 **- Frequency/Period Measuring/Operating Characteristics**

更改前: [4] Input > 100 mV. For 10 mV input, multiply % of reading error x10.

更改后: [4] Input > 100 mV. For 10 mV to 100 mV inputs multiply % of reading error x10.

# 第 **1** 章:第 **18** 页 **- General Information**

- 更改前:Warranty: 3 years standard
- 更改后:Warranty: 1 year standard

# 第 **1** 章:第 **19** 页 **- Product Dimensions**

1. 对顶部图表中的尺寸进行如下更改:

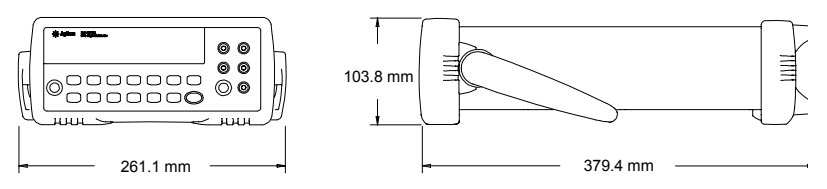

2. 在底部图表的左上方,找到前面板尺寸,并将 "42.58" (mm) 更改为 "67.53" (mm)。

## 第 **6** 章:第 **112** 页 **- Types of Service Available**

更改前: "If your multimeter fails within three years of original purchase..."

更改后: "If your multimeter fails within one year of original purchase…"

更改前: "If your unit fails after your three year warranty expires ..."

更改后: "If your unit fails after your one year warranty expires ..."

## 第 **6** 章:第 **113** 页 **- Repackaging for Shipment** 之前章节

更改前:"…, will continue the warranty time clock to the end of your three year standard warranty." 更改后:"…, will continue the warranty time clock to the end of your one year standard warranty."

更改前: "If your three year warranty has expired…"

更改后: "If your one year warranty has expired..."

#### 第 **6** 章:第 **114** 页 **– To Replace the Power-Line Fuse**

删除最后一句"To order the 125 mAT slow-blow fuse, use Agilent part number 2110-0894."

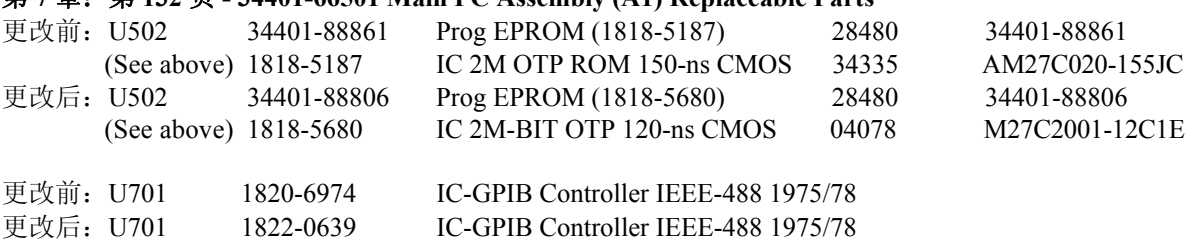

# 第 **7** 章:第 **132** 页 **- 34401-66501 Main PC Assembly (A1) Replaceable Parts**

# 第 **7** 章:第 **134** 页 **- Agilent 34401A Mainframe Replaceable Parts**

Agilent 34401A Mainframe

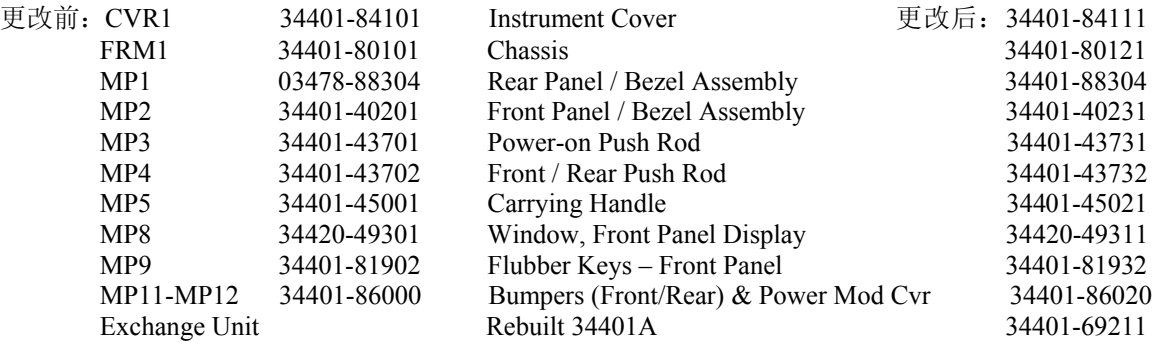

# 第 **7** 章:第 **134** 页 **- Agilent 34401A Mainframe Replaceable Parts**

将"Agilent 34401A Mainframe"表底部的注释更改为"\* For serial numbers prior to 3146A31949, use a 3A, 250 Vac fuse (p/n 2110-0780) for 220 or 240 Vac operation; for all other serial numbers, use a 250 mAT fuse (p/n 2110-0817) for all line voltages."

# 第 **8** 章:第 **139** 页 **- 34401-66522 Display Assembly Replaceable Parts List**

更改前:34401-66502 Display Assembly Replaceable Parts List

更改后:34401-66522 Display Assembly Replaceable Parts List

# 手冊更新

這些手冊更新適用於以下所列的《34401A 使用者指南》。從第二頁開始,也提供《34401A Service Guide》(P/N 34401-90013, Edition 5) 的更新。頁碼與英文版手冊相對應。

- 34401-90413 (使用者指南 日語)
- 34401-90416 (使用者指南 韓語)
- 34401-90417 (使用者指南 繁體中文)
- 34401-90418 (使用者指南 德語)
- 34401-90419 (使用者指南 法語)
- 34401-90420 (使用者指南 西班牙語)
- 34401-90421 (使用者指南 義大利語)
- 34401-90422 (使用者指南 簡體中文)
- 34401-90438 (使用者指南 俄語)

# <sup>U</sup><sup>U</sup>更新 **– 34401A** 使用者指南

## 產品保固

34401A 萬用電錶的標準保固期限為一年。此產品手冊內關於三年保固的所有參考資料必須變更為 一年。

# 第 **3** 章:第 **76** 頁 **-** 等待觸發狀態

在「等待觸發狀態」一節結尾方框內的注意事項中,「外部」兩字加到第二個句子中,如下所示:*在設* 立期間內所發生的任何外部觸發信號都會被忽略。

## 第 **3** 章:第 **100** 頁 **-** 更換電源線保險絲

删除最後一個句子: 「若操作電壓為 220 Vac 或 240 Vac, 您必須使用 125 mAT 慢斷保險絲 (Agilent 產品編號 2110-0894)

#### 第 **4** 章:第 **123** 頁 **- [SENSe:DETector:BANDwidth?] [MINimum | MAXimum]**

[SENSe:DETector:BANDwidth?] [MINimum | MAXimum] 查詢 AC 濾波器。傳回值為「+3.000000E+00」、「+2.000000E+01」或「+2.000000E+02」。

## 第 **4** 章:第 **148** 頁 - **RS-232** 配置概觀

同位元與資料位元:無/8 個資料位元 **偶數/7 個資料位元** (*出廠設定* ), 或 奇數/7 個資料位元

# 第 **5** 章:第 **178** 頁 - 執行錯誤 **550**

#### **Command not allowed in local**

在 RS-232 操作本端模態時,萬用電錶收到 READ? 或 MEASure? 命令。在經由界面發送其他的命令之 前,應先執行 SYSTem:REMote 命令。

# 第 **8** 章:第 **216** 頁 **- DC** 特性

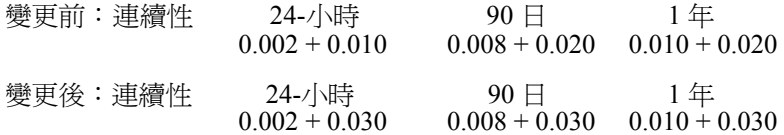

# 第 **8** 章:第 **216-217** 頁 **- DC** 特性

將註腳 [12] 加入至「功能」參數「二極體測試」(第 216 頁) 下,並將下列文字加入至第 217 頁: 「[12] 正確規格僅適用於在輸入終端處量測的電壓。1mA 測試電流正常。電流源的變化將會使二極體 接面的電壓下降產生某些變化」。

# 第 **8** 章:第 **221** 頁 **-** 操作特性

變更前:[4] 輸入信號 > 100 mV。如果輸入信號為 10 mV,請將該數誤差的 % 乘以 10。 變更後:[4] 輸入信號 > 100 mV。如果輸入信號為 10 mV 至 100 mV,請將該數誤差的 % 乘以 10。

# 第 **8** 章:第 **223** 頁 **-** 產品尺寸

1. 變更圖表最上面部分的尺寸,如下所示:

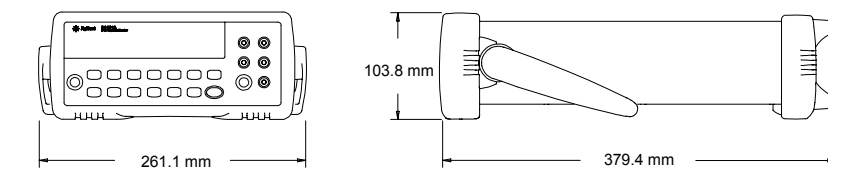

2. 在圖表最下面部分的左上方找出前面板,並將尺寸從 '42.58' (mm) 變更為 '67.53' (mm)。

#### 更新 **– 34401A Service Guide (p/n 34401-90013 Edition 5)**

以下更新適用於《34401A Service Guide》文件編號 34401-90013, Edition 5。這些更新會合併到指南的 第 7 版中。指南的文件編號不會改變。

# 產品保固

34401A 萬用電錶的標準保固期限為一年。此產品手冊內關於三年保固的所有參考資料必須變更為 一年。

# 第 **1** 章:第 **12** 頁 **- DC Characteristics**

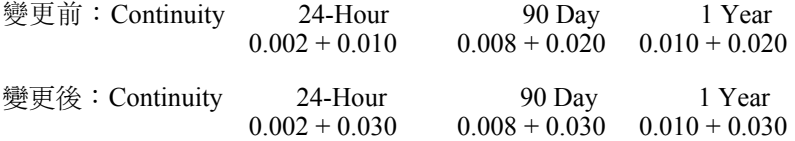

# 第 **1** 章:第 **12-13** 頁 **- DC Characteristics and Measuring/Operating Characteristics**

將註腳 [12] 加入至「Function」參數「Diode Test」(第 12 頁) 下,並將下列文字加入至第 13 頁:「[12] Accuracy specifications are for the voltage measured at the input terminals only. 1mA test current is typical. Variation in the current source will create some variation in the voltage drop across a diode junction.

# 第 **1** 章:第 **17** 頁 **- Frequency/Period Measuring/Operating Characteristics**

變更前: [4] Input > 100 mV. For 10 mV input, multiply % of reading error x10.

變更後:[4] Input > 100 mV. For 10 mV to 100 mV inputs multiply % of reading error x10.

# 第 **1** 章:第 **18** 頁 **- General Information**

變更前:Warranty: 3 years standard

變更後:Warranty: 1 year standard

## 第 **1** 章:第 **19** 頁 **- Product Dimensions**

1. 變更圖表最上面部分的尺寸, 如下所示:

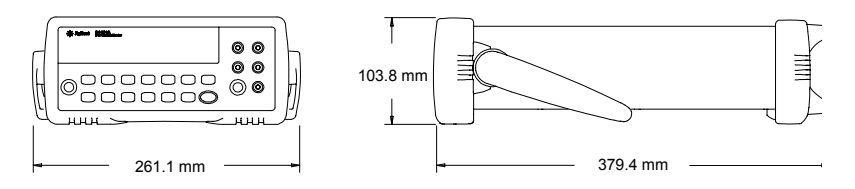

2. 在圖表最下面部分的左上方找出前面板,並將尺寸從 '42.58' (mm) 變更為 '67.53' (mm)。

#### 第 **6** 章:第 **112** 頁 **- Types of Service Available**

- 變更前: 「If your multimeter fails within three years of original purchase…」
- 變更後: 「If your multimeter fails within one year of original purchase…」
- 變更前:「If your unit fails after your three year warranty expires …」
- 變更後: 「If your unit fails after your one year warranty expires …」

## 第 **6** 章:第 **113** 頁 **- Repackaging for Shipment** 前章節

變更前: 「…, will continue the warranty time clock to the end of your three year standard warranty.

<a>
雙更後:「…, will continue the warranty time clock to the end of your one year standard warranty. ↓

- 變更前: 「If your three year warranty has expired…」
- 變更後: 「If your one year warranty has expired…」

# 第 **6** 章:第 **114** 頁 **– To Replace the Power-Line Fuse**

刪除最後一個句子:「To order the 125 mAT slow-blow fuse, use Agilent part number 2110-0894.」

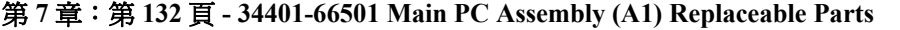

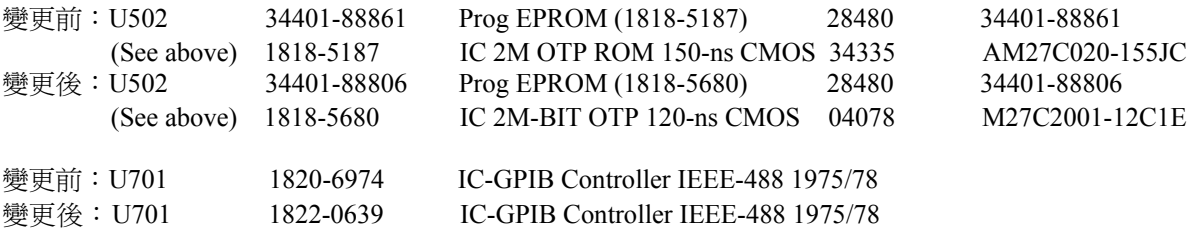

# 第 **7** 章:第 **134** 頁 **- Agilent 34401A Mainframe Replaceable Parts**

Agilent 34401A Mainframe

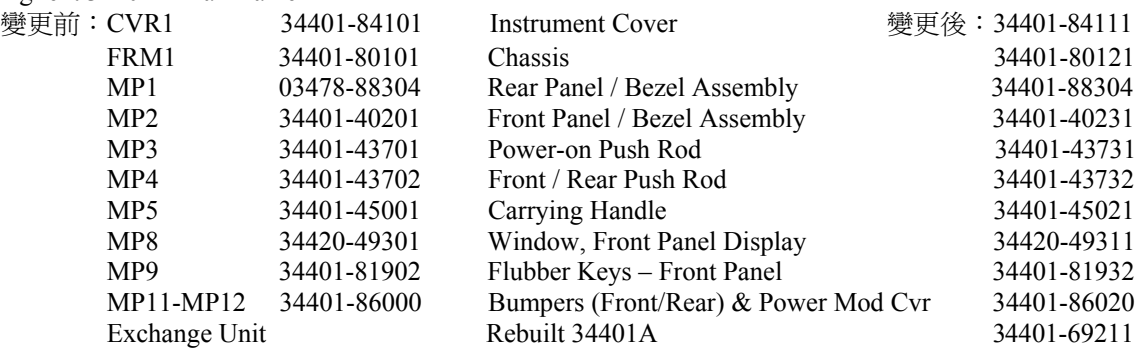

# 第 **7** 章:第 **134** 頁 **- Agilent 34401A Mainframe Replaceable Parts**

變更 Agilent 34401A Mainframe 表格底部的注意事項,如下所示: 「 \* For serial numbers prior to 3146A31949, use a 3A, 250 Vac fuse (p/n 2110-0780) for 220 or 240 Vac operation; for all other serial numbers, use a 250 mAT fuse ( $p/n$  2110-0817) for all line voltages.

# 第 **8** 章:第 **139** 頁 **- 34401-66522 Display Assembly Replaceable Parts List**

變更前: 34401-66502 Display Assembly Replaceable Parts List

變更後: 34401-66522 Display Assembly Replaceable Parts List

# **Изменения в руководствах**

Приведенные в данном документе изменения относятся к указанным ниже руководствам пользователя 34401A. Здесь также описаны изменения для руководства 34401A Service Guide (p/n 34401-90013 Edition 5), начиная со второй страницы. Номера страниц соответствуют версии руководства на английском языке.

- 34401-90413 (руководство пользователя японский язык)
- 34401-90416 (руководство пользователя корейский язык)
- 34401-90417 (руководство пользователя тайваньский язык)
- 34401-90418 (руководство пользователя немецкий язык)
- 34401-90419 (руководство пользователя французский язык)
- 34401-90420 (руководство пользователя испанский язык)
- 34401-90421 (руководство пользователя итальянский язык)
- 34401-90422 (руководство пользователя китайский язык)
- 34401-90438 (руководство пользователя русский язык)

## **Изменения — руководство пользователя 34401A**

#### **Гарантия на продукт**

Срок действия стандартной гарантии на мультиметр 34401A составляет один год. В руководстве продукта трехлетняя гарантия везде изменена на годовую.

#### **Глава 3: стр. 76 — Состояние ожидания сигнала запуска**

В конце раздела «Состояние ожидания сигнала запуска» во втором предложении в примечании, заключенном в рамку, добавлено слово «внешние»: *Любые внешние сигналы запуска, которые возникают в течение этого времени установления, игнорируются*.

#### **Глава 3: стр. 100 — Замена сетевого предохранителя**

Удалено последнее предложение «Для замены предохранителя 125 мА закажите предохранитесь с обозначением Agilent 2110-0894».

#### **Глава 4: стр. 123 — [SENSe:DETector:BANDwidth?] [MINimum | MAXimum]**

[SENSe:DETector:BANDwidth?] [MINimum | MAXimum] Опрос фильтра переменного тока. Возвращает «+3.000000E+00», «+2.000000E+01» или «+2.000000E+02».

**Глава 4: стр. 148** — **Краткие сведения по конфигурированию RS-232 Четность и разряды данных: без проверки/8 разрядов данных** проверка четности/7 разрядов данных **(***заводская установка***) или проверка нечетности/7 разрядов данных**

# **Глава 5: стр. 178 — Ошибка выполнения 550 Command not allowed in local**

Мультиметр получил команду READ? или MEASure? в локальном режиме. При работе с RS-232 перед отправкой команд через интерфейс необходимо сначала отправить команду SYSTem:REMote.

## **Глава 8: стр. 216 — Характеристики постоянного тока**

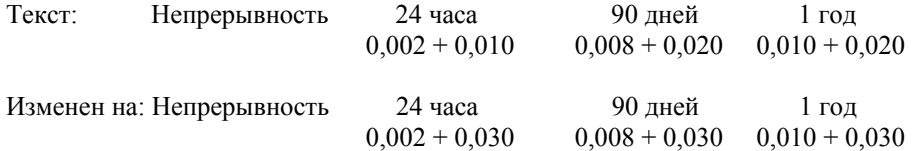

## **Глава 8: стр. 216-217 — Характеристики постоянного тока**

Добавлена сноска [12] для параметра «Измерительные характеристики» в разделе «Испытание диодов» (стр. 216) и следующий текст на странице 217:

«[12] Точность характеристик относится только к напряжению, измеренному на входных контактах. Обычно используется тестовая цепь 1 мА. При использовании различных источников тока будет отличаться напряжение в диодных переходах».

## **Глава 8: стр. 221 — Эксплуатационные характеристики**

 Текст: [4] Входной сигнал > 100 мВ. Для вх. сигнала 10 мВ умножить % погрешности показания на 10. Изменен на: [4] Входной сигнал > 100 мВ. Для вх. сигнала от 10 мВ до 100 мВ умножить % погрешности показания на 10.

# **Глава 8: стр. 223 — Габаритные размеры**

1. Измените размеры на верхнем рисунке следующим образом:

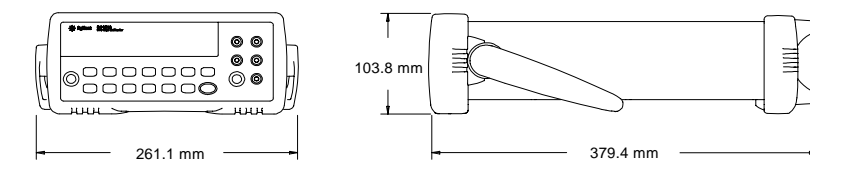

2. В левой верхней части нижнего рисунка значение «42,58» (мм) заменено на «67,53» (мм).

# **Изменения — руководство 34401A Service Guide (p/n 34401-90013 Edition 5)**

Приведенные ниже изменения относятся к руководству 34401A Service Guide (p/n 34401-90013 Edition 5). Обновления внесены в 7 издание руководства. Обозначение руководства не изменилось.

#### **Гарантия на продукт**

Срок действия стандартной гарантии на мультиметр 34401A составляет один год. В руководстве продукта трехлетняя гарантия должна быть везде заменена на годовую.

# **Глава 1: стр. 12 — DC Characteristics**

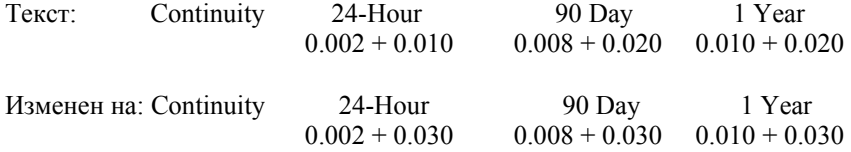

# **Глава 1: стр. 12-13 — DC Characteristics and Measuring/Operating Characteristics**

Добавлена сноска [12] для параметра «Function» в разделе «Diode Test» (стр. 12) и следующий текст на странице 13:

«[12] Accuracy specifications are for the voltage measured at the input terminals only. 1mA test current is typical. Variation in the current source will create some variation in the voltage drop across a diode junction.»

## **Глава 1: стр. 17 — Frequency/Period Measuring/Operating Characteristics**

Tekct: [4] Input  $> 100$  mV. For 10 mV input, multiply % of reading error x10. Изменен на: [4] Input > 100 mV. For 10 mV to 100 mV inputs multiply % of reading error x10.

## **Глава 1: стр. 18 — General Information**

 Текст: Warranty: 3 years standard Изменен на: Warranty: 1 year standard

## **Глава 1: стр. 19 — Product Dimensions**

1. Измените размеры на верхнем рисунке следующим образом:

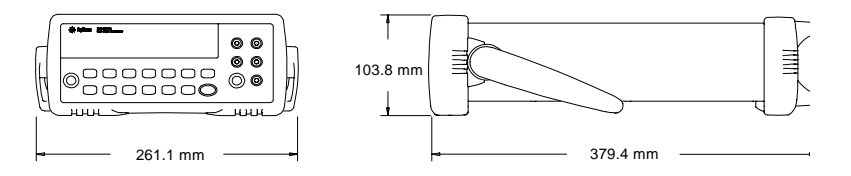

2. В левой верхней части нижнего рисунка значение «42,58» (мм) заменено на «67,53» (мм).

# **Глава 6: стр. 112 — Types of Service Available**

 Текст: «If your multimeter fails within three years of original purchase…» Изменен на: «If your multimeter fails within one year of original purchase…»

 Текст: «If your unit fails after your three year warranty expires …» Изменен на: «If your unit fails after your one year warranty expires …»

#### **Глава 6: стр. 113 — перед разделом «Repackaging for Shipment»**

 Текст: «…, will continue the warranty time clock to the end of your three year standard warranty.» Изменен на: «…, will continue the warranty time clock to the end of your one year standard warranty.»

 Текст: «If your three year warranty has expired…» Изменен на: «If your one year warranty has expired…»

#### **Глава 6: стр. 114 — To Replace the Power-Line Fuse**

Удалено последнее предложение «To order the 125 mAT slow-blow fuse, use Agilent part number 2110-0894».

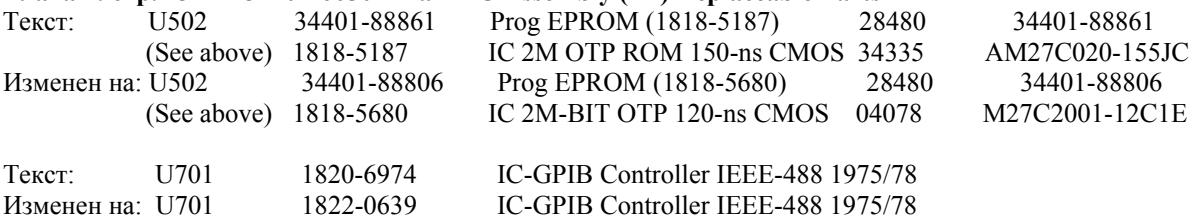

# **Глава 7: стр. 132 — 34401-66501 Main PC Assembly (A1) Replaceable Parts**

# **Глава 7: стр. 134 — Agilent 34401A Mainframe Replaceable Parts**

Agilent 34401A Mainframe

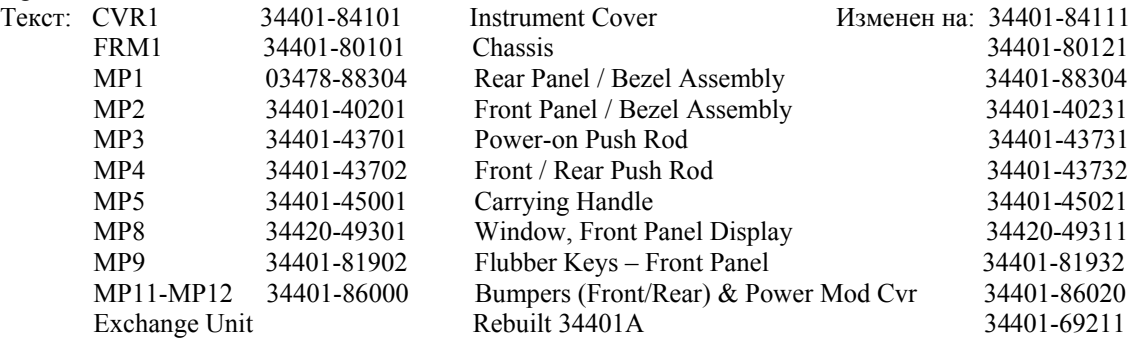

# **Глава 7: стр. 134 — Agilent 34401A Mainframe Replaceable Parts**

Изменено примечание в нижней части таблицы Agilent 34401A Mainframe. Новый текст: «\* For serial numbers prior to 3146A31949, use a 3A, 250 Vac fuse (p/n 2110-0780) for 220 or 240 Vac operation; for all other serial numbers, use a 250 mAT fuse (p/n 2110-0817) for all line voltages».

# **Глава 8: стр. 139 — 34401-66522 Display Assembly Replaceable Parts List**

 Текст: 34401-66502 Display Assembly Replaceable Parts List Изменен на: 34401-66522 Display Assembly Replaceable Parts List